## INSTITUTO TECNOLÓGICO DE COSTA RICA

## ESCUELA DE QUÍMICA

## CARRERA DE INGENIERÍA AMBIENTAL

Proyecto Final de Graduación para optar por el grado de

Licenciatura en Ingeniería Ambiental

**"Modelaje de la concentración del ion nitrato** 

**en las aguas superficiales de Costa Rica"**

Joseph Rojas Zamora

CARTAGO, abril, 2022

TEC Ecnológico de Costa Rica

## **"Modelaje de la concentración del ion nitrato en las aguas superficiales de Costa Rica"**

Informe presentado a la Escuela de Química del Instituto Tecnológico de Costa Rica como requisito parcial para optar por el título de Ingeniero Ambiental con el grado de licenciatura

## **Miembros del tribunal**

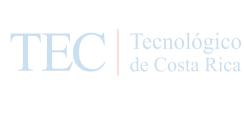

**\_\_\_\_\_\_\_\_\_\_\_\_\_\_\_\_\_\_\_\_\_\_\_\_\_\_\_\_\_\_** 09:36:21 -06'00' Firmado digitalmente por LAURA HERNANDEZ ALPIZAR (FIRMA) Fecha: 2022.05.10

**MSc. Laura Hernández Alpízar Director**

**MSc. Iván Ávila Pérez Lector 1 \_\_\_\_\_\_\_\_\_\_\_\_\_\_\_\_\_\_\_\_\_\_\_\_\_\_ MSc. Diana Zambrano Piamba Lector 2** Firmado digitalmente por DIANA ALEXANDRA ZAMBRANO PIAMBA (FIRMA) Fecha: 2022.05.18 16:46:04 -06'00'

**\_\_\_\_\_\_\_\_\_\_\_\_\_\_\_\_\_\_\_\_\_\_\_\_\_\_**

**\_\_\_\_\_\_\_\_\_\_\_\_\_\_\_\_\_\_\_\_\_\_\_\_\_\_** +02'00'

MARY LUZ BARRIOS HERNANDEZ (FIRMA) 2022.05.19 08:01:02

**Dra.ir. Mary Luz Barrios Hernández Coordinador COTRAFIG**

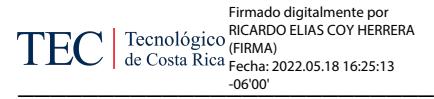

## **MSc. Ricardo Coy Herrera Director Escuela de Química**

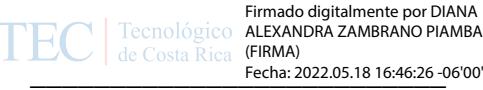

Firmado digitalmente por DIANA ALEXANDRA ZAMBRANO PIAMBA

**MSc. Diana Zambrano Piamba Coordinadora Carrera de Ingeniería Ambiental**

## **DEDICATORIA**

Dedico esta tesis a mi madre Patricia Zamora y padre Jorge Rojas, mis hermanos Byron y Yariela, Karen y sobrinos por ser motivación siempre. A mis abuelos y a mi abuelita Victoria Chaves que todavía me sigue apoyando.

#### **AGRADECIMIENTOS**

Agradezco a mis profesores del TEC y de la carrera de ingeniería ambiental, compañeros de universidad, buenos amigos que hice en esta etapa de mi vida y a mi familia por siempre darme el apoyo en todo para llegar hasta acá.

A mi profesora Laura Hernández Alpízar por su apoyo incondicional durante la elaboración de mi trabajo final de graduación.

Mi agradecimiento al Laboratorio PRIAS del Centro Nacional de Alta Tecnología, donde me brindaron las herramientas necesarias para culminar este trabajo de investigación y donde adquirí gran experiencia como becario. Un agradecimiento especial a Iván Ávila Pérez por su guía en este proceso y apoyo, a Christian Vargas por sus aportes y retroalimentación.

Finalmente, a mí mismo, por seguir adelante y conseguir una meta muy importante en mi vida.

## **TABLA DE CONTENIDO**

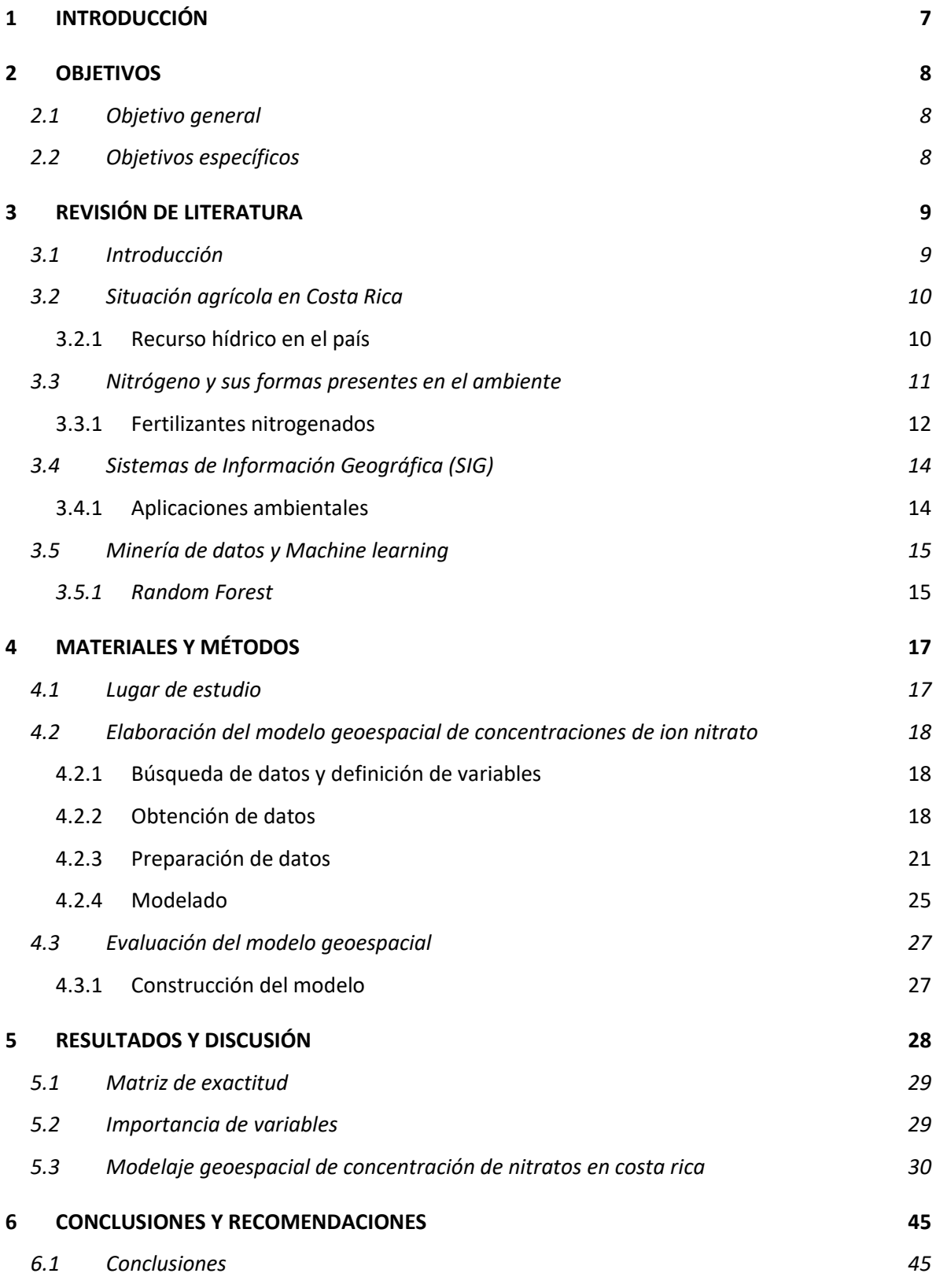

1

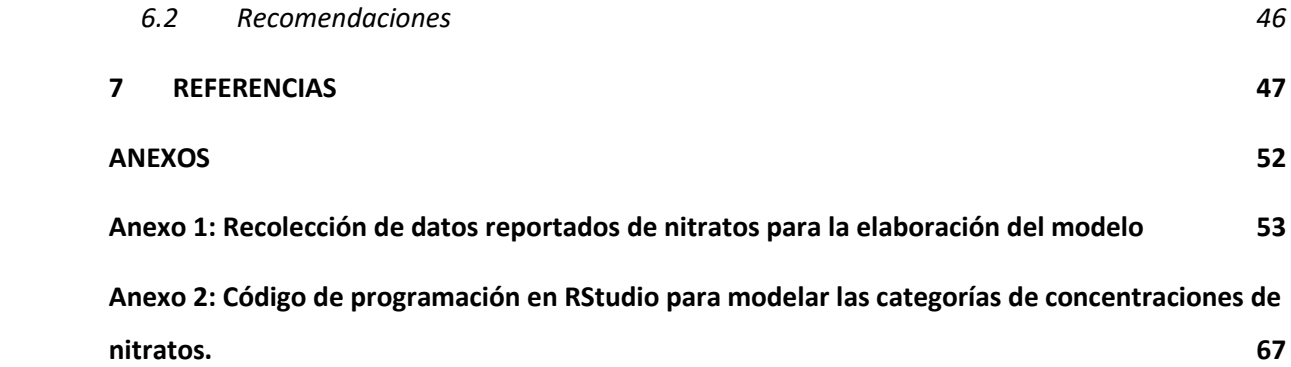

## **LISTA DE FIGURAS**

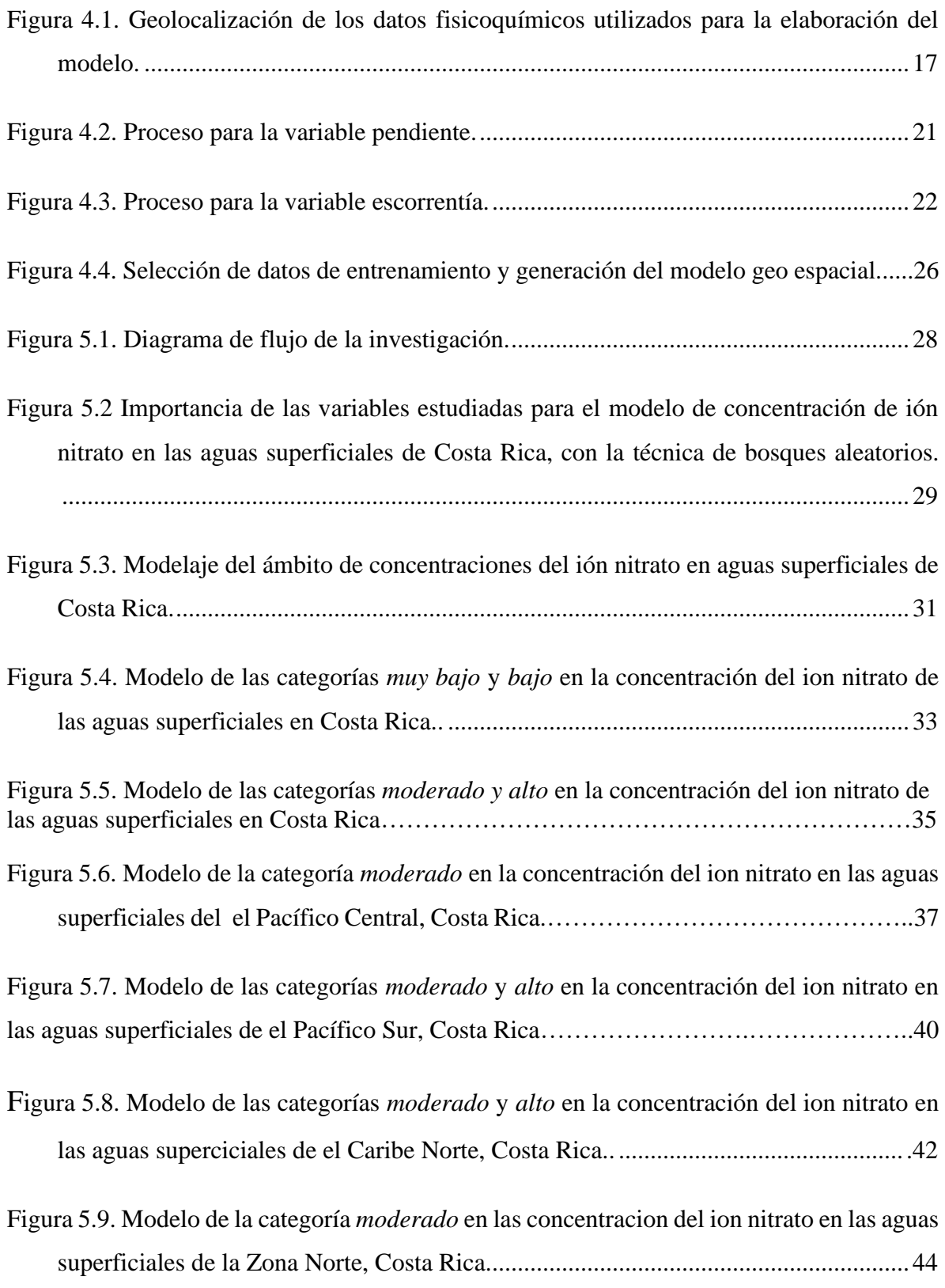

## **LISTA DE CUADROS**

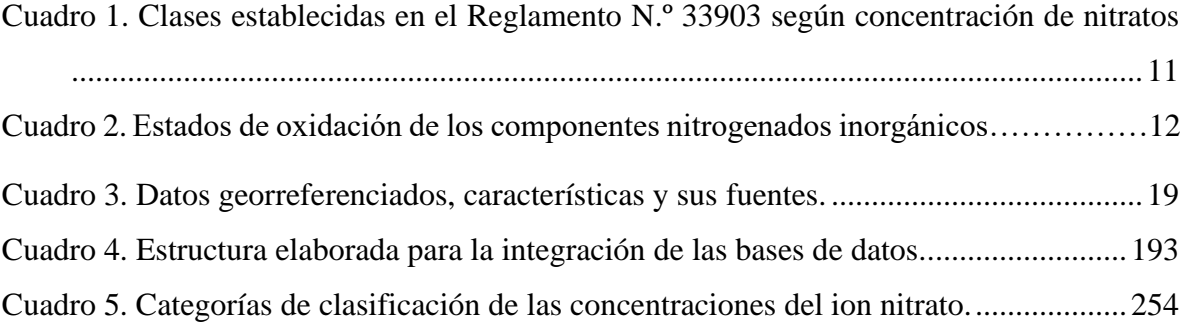

#### **RESUMEN**

El uso inapropiado o excesivo de fertilizantes puede movilizar un exceso del ion nitrato hacia las aguas superficiales por procesos de escorrentía y percolación, deteriorar su calidad y los ecosistemas asociados. En este trabajo, se construyó un modelo de la concentración del ion nitrato presente en las aguas superficiales de Costa Rica. Se utilizó un algoritmo de aprendizaje denominado, *Random Forest* (bosques aleatorios), y se visualizaron los resultados en un Sistema de Información Geográfico (SIG). Se elaboraron capas vectoriales para determinar la influencia de variables climáticas, suelo y topografía del terreno. Se identificaron zonas con cuatro diferentes ámbitos de concentración del ion nitrato, con atención al Caribe Norte y Pacífico Sur que presentan un riesgo para la calidad del agua y los ecosistemas. La validación de los resultados del modelo geoespacial tuvo una exactitud de 88,2%. Los resultados de calidad coinciden con la clasificación determinada por el índice holandés. Se estableció una estrecha relación de la distancia de los cultivos a las aguas superficiales la concentración excesiva del ion nitrato.

**Palabras clave:** ion nitrato, fertilización, agua superficial, SIG, *random forest*, modelaje, calidad del agua, ecosistemas.

### **ABSTRACT**

The inappropriate or excessive use of fertilizers can mobilize an excess of nitrate ion into surface waters through runoff and percolation processes, deteriorating their quality and associated ecosystems. In this work, a model of nitrate ion concentration in surface waters of Costa Rica was constructed. A Random Forest learning algorithm was used and the results were visualized in a Geographic Information System (GIS). Vector layers were developed to determine the influence of climatic variables, soil and terrain topography. Zones with four different nitrate ion concentration ranges were identified, focusing on the North Caribbean and South Pacific, which present a risk to water quality and ecosystems. The validation of the geospatial model results had an accuracy of 88.2%. The quality results coincide with the classification determined by the Dutch index. A close relationship was established between the distance of the crops to surface waters and the excessive concentration of nitrate ion.

**Key words:** ion nitrate, fertilization, surface water, GIS, random forest, modeling, water quality, ecosystems.

## **1 INTRODUCCIÓN**

La agricultura extensiva es una de las actividades que mayor impacto ha generado en los últimos años en el planeta, así como el crecimiento de la población y la necesidad de productos agrícolas generan un impacto en los ecosistemas naturales (Sheikhy Narany et al., 2017). Esta actividad trae consigo el uso de fertilizantes nitrogenados para aumentar la producción, sin embargo, el exceso de nitrógeno introduce amenazas al ambiente como contaminación de aire, eutrofización, acidificación del suelo, pérdida de biodiversidad y afecta el cambio climático (Taylor & Townsend, 2010).

En el año 2017 Costa Rica fue el décimo país que más fertilizante por hectárea utilizó en el mundo y el primero en Centroamérica con un promedio de 154,9 kg de fertilizante por hectárea. (FAO, 2019). En el país se siembran más de 20 cultivos entre anuales y permanentes y el 80% aplica fertilizantes de origen químico (INEC, 2017). Se calcula que entre un 5 y 50% de los componentes nitrogenados aplicados como fertilizantes son movilizados a cuerpos de agua en su forma de ion nitrato (Pérez Villarreal et al., 2019). El contenido de ion nitrato a las aguas superficiales depende de la aplicación de fertilizante y de variables que intervienen en la movilidad de los nitratos como el tipo de suelo, la escorrentía pluvial, la pendiente y la distancia de los cultivos (Hernández-Alpízar et al., 2020).

La calidad el agua con respecto a la concentración del ion nitrato puede ser evaluada mediante el modelaje de datos con el uso de técnicas como la de *random forest* y visualización con un Sistema de Información Geográfico (SIG). El objetivo de este trabajo es obtener un modelo de la concentración del ion nitrato en todo el territorio nacional partiendo de las bases disponibles de datos fisicoquímicos, concentraciones de ion nitrato y variables geofísicas con el fin de aportar a la evaluación o análisis de la situación actual de las aguas superficiales.

## **2 OBJETIVOS**

## 2.1 OBJETIVO GENERAL

Modelar la concentración de nitratos en aguas superficiales de Costa Rica.

## 2.2 OBJETIVOS ESPECÍFICOS

- Elaborar un Sistema de información geográfico con las bases de datos existentes relacionadas con la concentración de nitratos.
- Generar un modelo geoespacial predictivo de la concentración de nitratos en las aguas superficiales de Costa Rica.
- Visualizar los resultados con mapas por zonas de interés.

## **3 REVISIÓN DE LITERATURA**

## 3.1 INTRODUCCIÓN

El crecimiento de la población, la necesidad de producir alimentos y la expansión de terrenos destinados a la agricultura, generan muchos impactos en el ambiente. Las actividades agropecuarias y urbanas a lo extenso del territorio nacional producen compuestos nitrogenados que entran a los ecosistemas naturales, estos entran en el ciclo del nitrógeno formando nitratos que poseen gran movilidad hacia las aguas superficiales (Bolaños-Alfaro et al., 2017).

El incremento del sector agrícola no solo afecta el uso de la tierra, tiene efectos en el cambio climático, hábitats naturales, almacenamiento de carbono, erosión del suelo y afecta directamente la calidad de agua aumentando los sedimentos, nutrientes y químicos agrícolas (Sheikhy Narany et al., 2017).

Uno de los factores importantes a tomar en cuenta en la agricultura extensiva es el uso de productos químicos para acelerar la productividad de los cultivos, el uso excesivo de fertilizantes y plaguicidas aumentan la entrada de compuestos orgánicos e inorgánicos al ambiente, donde en los fertilizantes principalmente se utilizan compuestos nitrogenados (Ouyang et al., 2018).

Una de las consecuencias del incremento de compuestos nitrogenados es la movilidad para llegar a los cuerpos de agua, principalmente en su forma de nitratos. El exceso de este compuesto nitrogenado produce cambios en la calidad del agua implicando procesos de eutrofización y afectaciones en la salud si su consumo sobrepasa las concentraciones máximas de ingesta (Isiuku & Enyoh, 2020).

Investigaciones realizadas en Costa Rica han determinado la presencia de concentraciones anormales de nitratos, principalmente en zonas de descarga de aguas superficiales. En el valle central la concentración promedio es menor que el valor de alerta de contaminación de 25 mg/L, y en zonas rurales con presencia de cultivos se han registrado concentraciones mayores a los 30 mg/L (Mora-Alvarado et al., 2017).

## 3.2 SITUACIÓN AGRÍCOLA EN COSTA RICA

Según la Encuesta Nacional Agropecuaria 2020, se establecen los cultivos anuales como aquellos que poseen un ciclo reproductivo menor o igual a un año. Los cultivos permanentes son aquellos que permanecen durante todo el año, son capaces de producir de nuevo y mantienen grandes extensiones de terreno (INEC, 2017).

Los principales cultivos en el territorio nacional son el café con 80 210,3 ha, la palma aceitera con 72 898,1 ha, la caña de azúcar, piña y banano con 60 750 ha, 25 730 ha y 54 783,6 ha respectivamente. Además, otros cultivos como el arroz, maíz, melón, ñame, ñampí, papa y tiquisque que abarcan aproximadamente 77 351 ha. En total Costa Rica utiliza aproximadamente 557 000 ha para la agricultura y más del 80% de los cultivos utilizan fertilizantes químicos (INEC, 2015).

#### **3.2.1 Recurso hídrico en el país**

Costa Rica se caracteriza por una buena calidad y disponibilidad de agua potable, con un capital estimado de 31 318 m<sup>3</sup> per cápita, sin embargo, la extracción de agua para consumo es de apenas un 5,1% del total disponible (Araya-Ulloa & Calvo-Brenes, 2017). Algunos estudios han determinado la presencia de contaminación por nitratos en fuentes de agua para consumo humano debido a factores como la geomorfología de zonas cercanas a ríos, intensidad de lluvias que provocan escorrentía, y sobre todo por el uso de fertilizantes.

El Reglamento para la Calidad de Agua Potable N.º 38924-S indica que una concentración de ion nitrato de 25 mg/L es un valor alerta para agua potable y el valor máximo permitido es de 50 mg/L. Mientras que para clasificar la calidad de los cuerpos de agua superficial se tiene el Reglamento la Evaluación y Clasificación de la Calidad de Agua superficiales N.º 33903-MINAE, donde uno de los parámetros complementarios es la concentración de ion nitrato según se observa en la clasificación de clases del Cuadro 1.

| Parámetros        | Clase 1 | Clase 2 | Clase 3   | Clase 4     | Clase 5 |
|-------------------|---------|---------|-----------|-------------|---------|
| complementarios   |         |         |           |             |         |
| Nitratos $(mg/L)$ | $<$ 5   | 5a < 10 | 10 a < 15 | 15 a $<$ 20 | >20     |

**Cuadro 1.** Clases establecidas en el Reglamento N.º 33903 según concentración de nitratos.

La clasificación integral de la calidad de los cuerpos de agua superficial utiliza el Índice Holandés, este mismo establece el uso que se puede dar a esa agua. Según el reglamento las clasificadas en clase 5, que contienen las mayores concentraciones de ion nitrato, necesitan tratamientos previos incluso para ser utilizadas en actividades agrícolas o de riego (Ministerio de Ambiente y Energia, 2007).

El impacto que tiene la agricultura extensiva, se ha demostrado en el Humedal Nacional Térraba-Sierpe (HNTS), donde entre los años 2018 y 2019 se monitoreo el pH, oxígeno disuelto y la concentración del ion nitrato en diferentes puntos a lo largo del humedal. Se encontraron concentraciones de hasta 20 mg NO<sub>3</sub><sup>-</sup>/L luego de la aplicación de fertilizantes, y se evidenció el crecimiento acelerado de plantas acuáticas invasivas con deterioro del manglar (Hernández-Alpízar & Mora-Molina, 2022).

## 3.3 NITRÓGENO Y SUS FORMAS PRESENTES EN EL AMBIENTE

El nitrógeno está presente en la atmosfera, en los suelos, cuerpos de aguas y fuentes de biomasa. El compuesto de nitrógeno en mayor estado de oxidación es el ion nitrato  $(NO<sub>3</sub>),$ también están las formas reducidas como el amoniaco (NH<sub>3</sub>) y el amonio (NH<sub>4</sub><sup>+</sup>) (Cabello et al., 2019). En el Cuadro 2 se aprecian los distintos estados de oxidación de los compuestos nitrogenados inorgánicos, y las diferentes especies están involucradas en los procesos de nitrificación y desnitrificación.

| Forma ionizada |                     | Forma no ionizada |                  | Estado de |
|----------------|---------------------|-------------------|------------------|-----------|
|                |                     |                   |                  | oxidación |
| Amonio         | $NH_4$ <sup>+</sup> | Amoníaco          | NH <sub>3</sub>  | $-3$      |
| Nitrito        | NO <sub>2</sub>     | Ácido nitroso     | HNO <sub>2</sub> | $+3$      |
| <b>Nitrato</b> | NO <sub>3</sub>     | Ácido nítrico     | HNO <sub>3</sub> | $+5$      |

**Cuadro 2.** Estados de oxidación de los componentes nitrogenados inorgánicos.

Adaptada de: (Claros Bedoya, 2012).

El nitrógeno se encuentra en mayor cantidad en su estado gaseoso (N2) en la atmósfera, pero esta especie es la que se utiliza en el proceso Haber-Bosh, el cual, fija el nitrógeno de la atmosfera para producir amoniaco, que es una parte fundamental para la fabricación de fertilizantes sintéticos (Claros Bedoya, 2012). Esta fabricación ha contribuido a la mejora de los cultivos, pero también a un desequilibrio en el ciclo bioquímico del nitrógeno.

#### **3.3.1 Fertilizantes nitrogenados**

El uso de fertilizantes en la agricultura es una de las fuentes que más nitrógeno inorgánico aporta, esencialmente  $NH_4$ <sup>+</sup> y  $NO_3$ <sup>-</sup>, estos poseen facilidad de ser movilizados a las aguas superficiales y eventualmente a las aguas subterráneas por medio de procesos de escorrentía y percolación. Las técnicas inadecuadas de aplicación de fertilizantes utilizadas en la industria agrícola y el escaso tratamiento de aguas residuales, tienen como consecuencia la introducción de nitratos en fuentes de agua que funciona como nutriente de plantas acuáticas que en exceso puede causar eutrofización (Claros Bedoya, 2012).

Fowler *et al.* (2013) estima la fijación natural de nitrógeno en 203 Tg N/año (± 50%) (Tera gramos de nitrógeno año o millones de toneladas métricas a año) que incluye la fijación en suelos 58 Tg N/año y en océanos 140 Tg N/año. Las fuentes antropogénicas tales como la aplicación de fertilizantes, los productos agrícolas y la combustión fijan 210 Tg N/año.

La contaminación en estuarios, lagos o cuerpos de agua por exceso de ion nitrato proviene de fuentes puntuales o difusas. La primera ocurre cuando se tiene un área determinada y localizada, y se conoce el autor o proceso del daño. Las fuentes difusas son aquellas en las que se da una lixiviación de nitratos desde la superficie hasta los cuerpos de agua subterráneos y superficiales en un área amplia, variando las razones por las que ocurre y a menudo no son determinadas (Eugercios Silva et al., 2017).

Los componentes que se derivan del nitrógeno y que son utilizados como fertilizantes son el NH3, urea (CO(NH2)2), sulfato de amonio ((NH4)2SO4) y el nitrato de amonio (NH4NO3), siendo la urea el más utilizado por su facilidad de acceso y precio bajo en el mercado. El problema de estos productos utilizados en la agricultura sin ser adicionados de forma precisa, es la efectividad en los cultivos, ya que solo entre 10 y el 50% de los compuestos nitrogenados son absorbidos por las plantas. El resto es desaprovechado evaporándose a la atmósfera, se queda en los suelos o se moviliza por escorrentía a las aguas superficiales o percola a aguas subterráneas. Según Pérez Villarreal et al., (2019) se estima que existe un rango de 5 a 50% de productos nitrogenados usados como fertilizantes que llegan a los acuíferos como nitratos, generando problemas en la calidad del recurso hídrico.

Una consecuencia indirecta que tiene el uso de fertilizantes nitrogenados es la eutrofización, este es un proceso natural donde se da un aumento de producción de materia orgánica en cuerpos de agua hasta alcanzar su máxima capacidad (Le Moal et al., 2019). Este proceso es acelerado cuando entran otros factores antropogénicos como la sobre producción de materia orgánica, y las altas cantidades de fósforo también presentes en los fertilizantes.

El impacto a los ecosistemas comienza por la sobreproducción de plantas que se encuentran en las profundidades o bien vegetación emergente (partes que sobresalen en la superficie). Según Le Moal et al., (2019) un aumento de nutrientes excesivo descontrola el ecosistema, por el incremento en la producción de biomasa, que disminuye la penetración de la luz en el fondo del cuerpo hídrico e inicia la eutrofización. La principal manifestación visible de un proceso de eutrofización es la proliferación de especies de plantas. A nivel fisicoquímico se encuentra una disminución en los niveles de oxígeno y aumento de nutrientes, también se observa pérdida de biodiversidad (Xie & Ringler, 2017).

#### 3.4 SISTEMAS DE INFORMACIÓN GEOGRÁFICA (SIG)

Un SIG implica la utilización de un conjunto de herramientas computacionales que representan, visualizan y gestionan información georreferenciada donde se puede integrar bases de datos. Esta técnica permite integrar datos climáticos, geomorfología, hidrología, vegetación, factores socioeconómicos o información de contaminantes (Oikonomidis et al., 2015).

El Sistema Nacional de Información Territorial (SNIT), es la plataforma oficial de Costa Rica, donde se publica información geográfica fundamental de forma estandarizada y con las normativas técnicas pertinentes para la generación de datos geoespaciales a nivel nacional. Cada institución que forma parte de este sistema posee información geográfica georreferenciada y debe implementar una estructura informática que cumpla con los estándares definidos por el Instituto Geográfico Nacional, cumpliendo la Ley N.º 8154. El SNIT fue diseñado e instalado dentro del marco del Programa de Regulación del Catastro y Registro (PRCR). Esta base de datos es indispensable para la modelación territorial en Costa Rica.

#### **3.4.1 Aplicaciones ambientales**

Los SIG son una herramienta poderosa para la modelación ambiental porque permite integrar características topográficas con parámetros fisicoquímicos, utilizados para la evaluación y monitoreo de cambios en el uso de suelo, cobertura vegetal, densidad de población y detección de zonas de riesgo (Ramadas & Samantaray, 2018).

Existen muchas aplicaciones ambientales que se desarrollan con SIG, por ejemplo, análisis de cambios de cobertura a lo largo del tiempo, uso de imágenes satelitales para obtener valores de temperatura, clorofila y ubicación territorial de cultivos. También se puede utilizar para la modelación espacial ambiental, predecir el comportamiento de variables ambientales y clasificar zonas con riesgo de algún contaminante para ser representados por medios de mapas (De Paz & Ramos, 2004).

## 3.5 MINERÍA DE DATOS Y MACHINE LEARNING

Dentro del análisis de datos, que tienen un gran aporte de la ciencia estadística, un concepto muy importante es el de minería de datos y *Machine Learning* (aprendizaje de máquina) que forma parte del campo de la inteligencia artificial.

El objetivo principal del aprendizaje automático computacional es elaborar programas que puedan elucidar patrones en los datos de entrada basados en una forma natural de aprendizaje (García, 2018).

Dentro del procesamiento de datos tipo *Machine Learning* existen varias técnicas para desarrollar modelos predictivos, una de ellas es el modelo de clasificación que utiliza la técnica *Random Forest* (Manuel et al., 2018).

#### *3.5.1 Random Forest*

La técnica *Random Forest* o de bosques aleatorios (como se nombra en el resto del documento), tiene la capacidad de manejar gran cantidad de datos y variables, asignar importancia a las variables en una clasificación y es utilizado ampliamente para modelación.

Esta herramienta se ha aplicado en predicción de riesgos o presencia de contaminantes analizando conjuntos de datos en forma de vectores que contienen atributos como variables independientes que generan una clasificación de respuesta en el modelo de predicción (Rodriguez-Galiano et al., 2018).

Existen algunos términos importantes que deben analizarse para una mejor comprensión, el primero es el *Out of Bag Error* (OOB) este es un concepto asociado al error de algoritmos que utilizan modelos de muestras con reemplazamiento y es el error que genera el conjunto de árboles que no contienen determinadas variables, otro concepto es el *Overfitting* el cual hace referencia al sobreajuste de un modelo estadístico, ya que según el tratamiento de datos que se emplee puede darse que el modelo se ajuste con mucha precisión a los datos de entrada y no se tenga una buena respuesta, sin embargo, el algoritmo de los bosques aleatorios está diseñado para que se evite el sobreajuste (García, 2018).

Los bosques aleatorios son un método estadístico que puede manejar relaciones no lineales y ser aplicado a problemas de clasificación. Una ventaja de esta técnica es la facilidad para definir los parámetros por el usuario, ya que solo se deben definir el número de variables y el número de árboles aleatorios a analizar (Araki et al., 2018).

En esta investigación se utilizó esta técnica para la predicción de diferentes escenarios de clasificación en la concentración del ion nitrato en las aguas superficiales del territorio nacional.

## **4 MATERIALES Y MÉTODOS**

## 4.1 LUGAR DE ESTUDIO

La investigación se llevó a cabo alrededor del territorio Nacional. Se tomaron datos reportados de nitratos en aguas superficiales obtenidos de investigaciones de la Dirección de Agua y del grupo Nitratos del Tecnológico de Costa Rica, y se georreferenciaron mediante el programa Quantum GIS.

Los datos fueron obtenidos de 52 cuerpos de agua superficial, donde se analizaron 268 datos reportados de nitratos en las estaciones lluviosa y seca.

En la Figura 4.1 se muestra la ubicación de los datos reportados de ion nitrato.

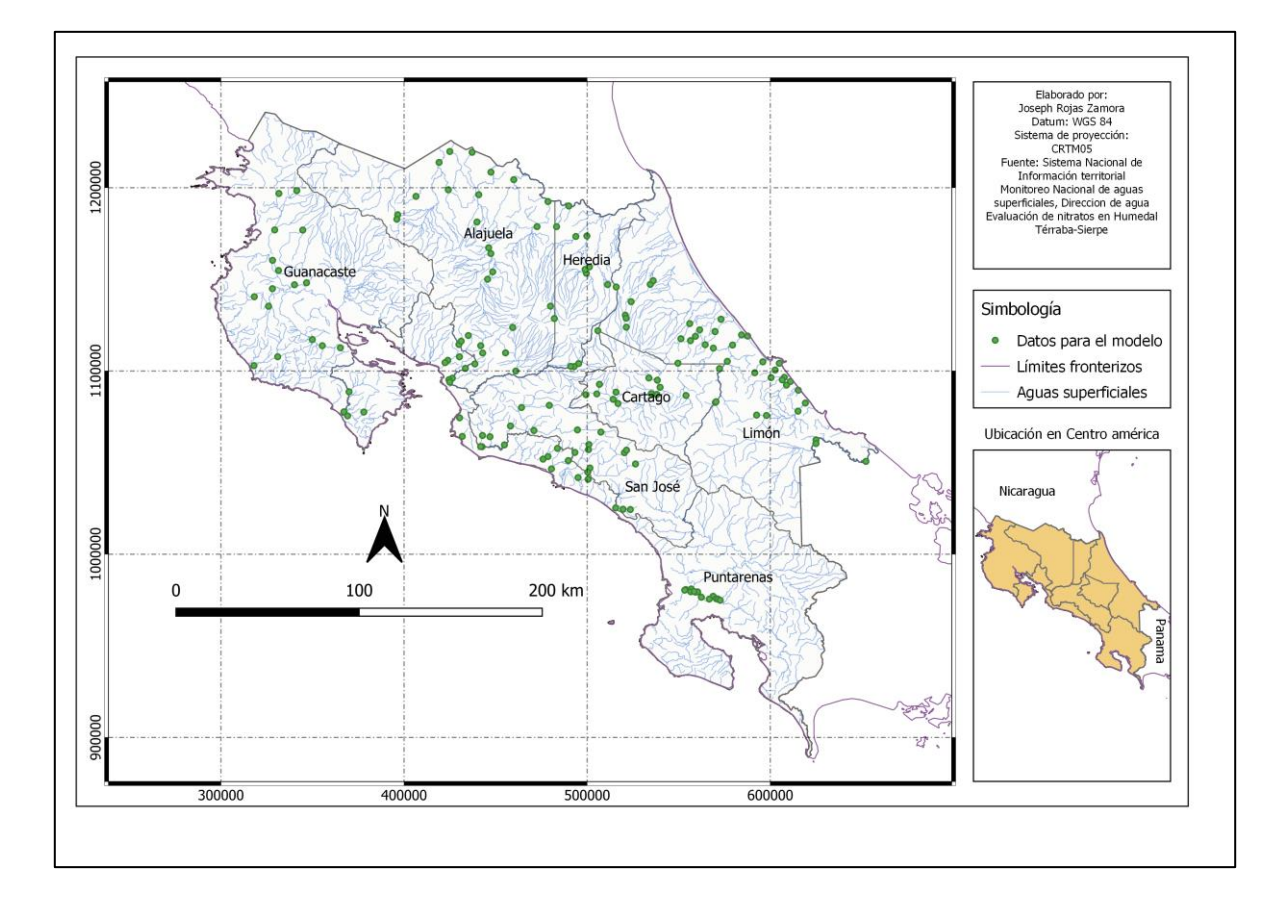

**Figura 4.1. Geolocalización de los datos fisicoquímicos utilizados para la elaboración del modelo.**

# 4.2 ELABORACIÓN DEL MODELO GEOESPACIAL DE CONCENTRACIONES DE ION NITRATO

Este estudio fue realizado a lo largo de la red hidrográfica de Costa Rica. Se utilizaron capas geográficas de tipo vectorial para obtener las variables cualitativas y capas geográficas tipo ráster para las variables cuantitativas.

#### **4.2.1 Búsqueda de datos y definición de variables**

En Costa Rica no se tienen datos de parámetros fisicoquímicos y biológicos de todos los cuerpos de aguas superficiales, sin embargo, existen algunas bases de datos que juntas pueden servir para elaborar un modelo amplio sobre la calidad de este recurso. Por otra parte, se cuenta tiene la venta de que la información georreferenciada por las instituciones públicas está disponible para ser utilizada en otras investigaciones. La información obtenida en esta investigación se tomó de los nodos del SNIT utilizando el servicio estándar de *Web Feature Service* (WFS), con el fin de descargar objetos geográficos actualizados y manipular las capas en un programa de información geográfico.

Se definieron las variables a utilizar en el modelo, donde se establecieron las variables independientes. Estas fueron la pendiente del terreno, la distancia del cuerpo de agua a cultivos, tipo de suelo, escorrentía y precipitación. La variable dependiente del modelo es la categorización de la concentración del ion nitrato.

#### **4.2.2 Obtención de datos**

En la búsqueda de datos reportados del ion nitrato en aguas superficiales en el territorio nacional se encontró la base de datos de la Dirección de Agua, desarrollada dentro del Plan Nacional de Monitoreo de aguas superficiales (PNA). Este plan fue realizado por un grupo interinstitucional conformado por la Dirección de Agua, Dirección de Gestión de Calidad Ambiental, Instituto Costarricense de Electricidad, Universidad de Costa Rica, Universidad Nacional, Tecnológico de Costa Rica (Ceqiatec), Ministerio de Salud y Acueductos y Alcantarillados. Los muestreos fueron realizados entre los años 2015 y 2019.

Otros datos (de mayor resolución espacial, es decir, tomados a menor distancia entre sí, y de manera mensual) son los obtenidos por el Grupo de Investigación Nitratos de la Escuela de Química del Tecnológico de Costa Rica, en una investigación realizada en el 2018 en 14 puntos del río Sierpe en el Humedal Nacional Térraba Sierpe.

Estos y otras bases de datos recolectadas se muestran en el Anexo 1. Los datos se georreferenciaron y se representaron en QGIS 3.16 Hannover. Se descargaron las capas vectoriales de los nodos del SNIT y se integraron en el programa QGIS 3.16 Hannover. En la Cuadro 3 se observan las capas vectoriales trabajadas.

| <b>Fuente</b>  | Institución   | Nombre de la capa     | Características          |
|----------------|---------------|-----------------------|--------------------------|
|                |               |                       |                          |
| Nodos del SNIT | <b>CENIGA</b> | Cuencas hidrográficas | Contiene<br>las          |
|                |               |                       | principales cuencas y    |
|                |               |                       | el área en hectáreas de  |
|                |               |                       | cada una.                |
|                |               |                       |                          |
| Nodos del SNIT | <b>CeNAT</b>  | Monitoreo piña, 2019  | Presenta los cultivos    |
|                |               |                       | de Piña actualizados al  |
|                |               |                       | alrededor del<br>2019    |
|                |               |                       | territorio nacional con  |
|                |               |                       | su área en hectáreas y   |
|                |               |                       | región<br>donde<br>se    |
|                |               |                       | ubican.                  |
|                |               |                       |                          |
| Nodos del SNIT | <b>CeNAT</b>  | Monitoreo<br>palma,   | Presenta los cultivos    |
|                |               | 2019                  | palma<br>aceitera<br>de  |
|                |               |                       | actualizados al 2019     |
|                |               |                       | alrededor del territorio |
|                |               |                       | nacional con su área     |
|                |               |                       | en hectáreas y región    |
|                |               |                       | donde se ubican.         |
|                |               |                       |                          |

**Cuadro 3.** Datos georreferenciados, características y sus fuentes.

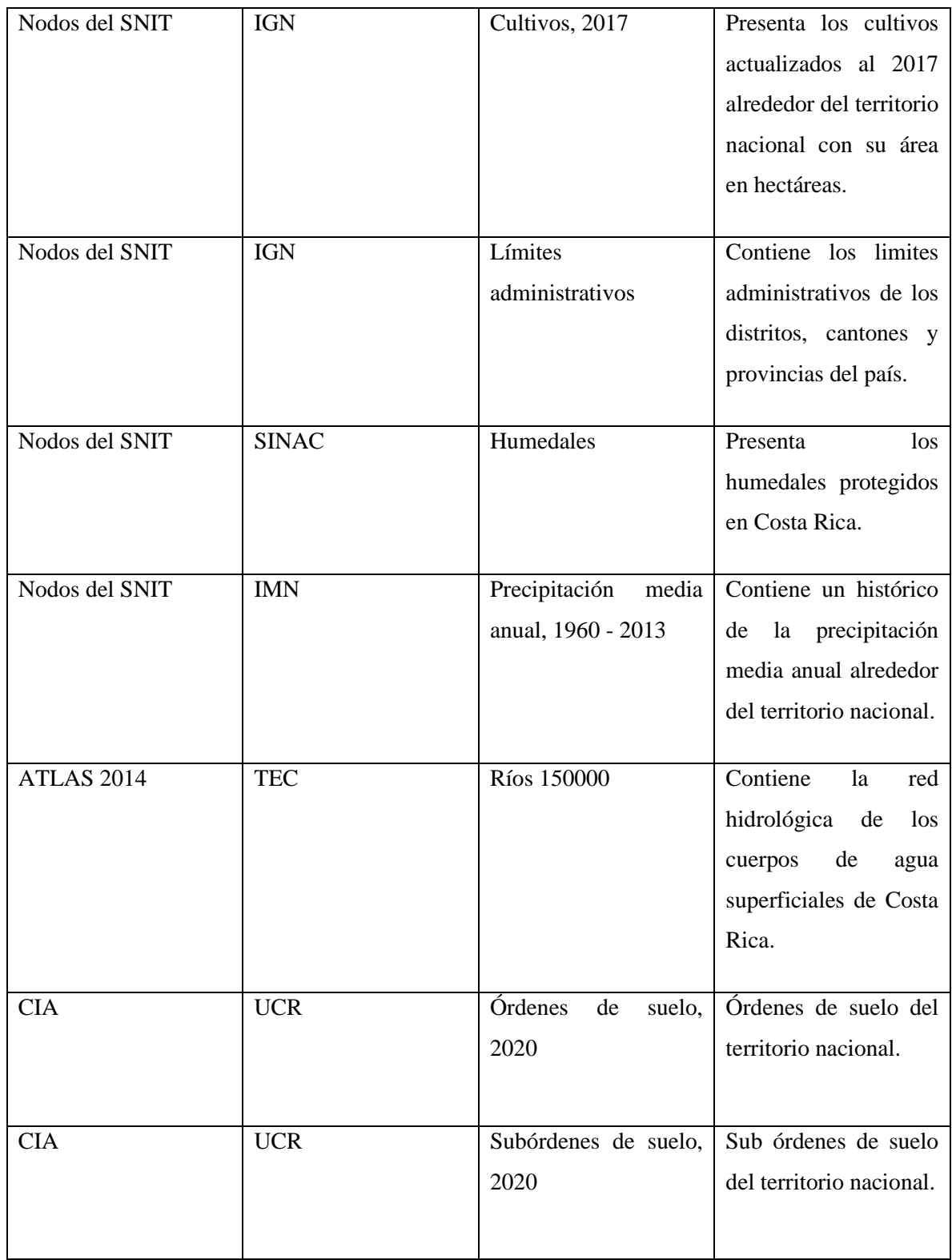

Se obtuvo un Modelo de Elevación Digital (DEM) utilizando el Sistema de Acceso a Datos de Componentes Espaciales de Copernicus para imágenes satelitales Sentinel-1. Se descargó un DEM con una resolución horizontal de 30 metros. Esta capa tipo ráster se utilizó para obtener las variables cuantitativas de la pendiente y la escorrentía del terreno.

## **4.2.3 Preparación de datos**

Se determinaron las variables cualitativas y cuantitativas a utilizar en el modelo geoespacial, las variables cualitativas que se utilizaron son: la precipitación, orden de suelo y distancia al cultivo más cercano. Para obtener la variable de precipitación y orden de suelo por punto se utilizó la herramienta de geoproceso vectorial "unir atributos por localización". Los datos de distancia se obtuvieron por medio de la herramienta de geoprocesamiento vectorial "distancia al eje más próximo" y se usó como capa de puntos de origen la capa de nitratos y la capa de cultivos como destino. Todos estos procesos se realizaron en el programa QGIS 3.16 Hannover por su disponibilidad y fácil acceso.

Las variables cuantitativas se obtuvieron del DEM, para estas se utilizó el programa ArcGIS 10.2, el cual, tiene herramientas de geoproceso más sólidas y precisas. Para la variable de la pendiente del terreno se utilizó como capa de entrada el DEM a 30 metros. Por medio de la caja de herramientas de procesos ráster se aplicó un cambio en la proyección ráster a CRTM05, luego se extrajo la capa por máscara para recortar el DEM y por último se aplicó la herramienta de análisis espacial de pendientes. En la Figura 4.2 se observa el flujo de trabajo para esta variable.

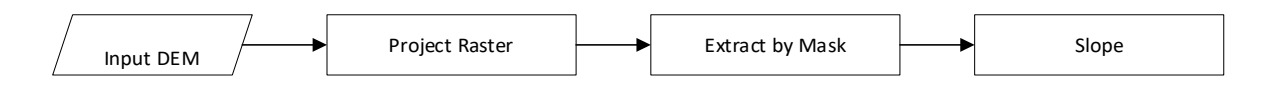

**Figura 4.2. Proceso para la variable** *pendiente***.**

La pendiente está relacionada con la variable escorrentía para la que se utilizaron dos capas de entrada, el DEM con resolución a 30 metros y la capa vectorial de ríos. Primero se utilizó la herramienta de análisis espacial *Fill* en el DEM, esto con el fin de rellenar los sumideros o imperfecciones de datos de la superficie. Luego, se trasformó la capa vectorial de ríos a tipo ráster. Este proceso se realiza para poder incluir esta capa en el DEM y por medio de la reclasificación de valores se le otorgó un valor de 0 a la capa ráster de ríos con el fin de que estos tuvieran una elevación menor al resto de la superficie. Para el siguiente proceso se utilizó el calculador ráster para obtener el DEM en condiciones hidrológicas aptas para aplicar las herramientas de *Flow direction* y *Flow accumulation.* Estas dan como resultado un ráster de dirección hacia cada punto generando un flujo de acumulación hidrológica. Este ráster genera un mapa con las zonas donde fluyen las aguas pluviales por proceso de escorrentía (Thomas, 2020).

En la Figura 4.3 se muestra el diagrama de flujo para obtener la variable de escorrentía.

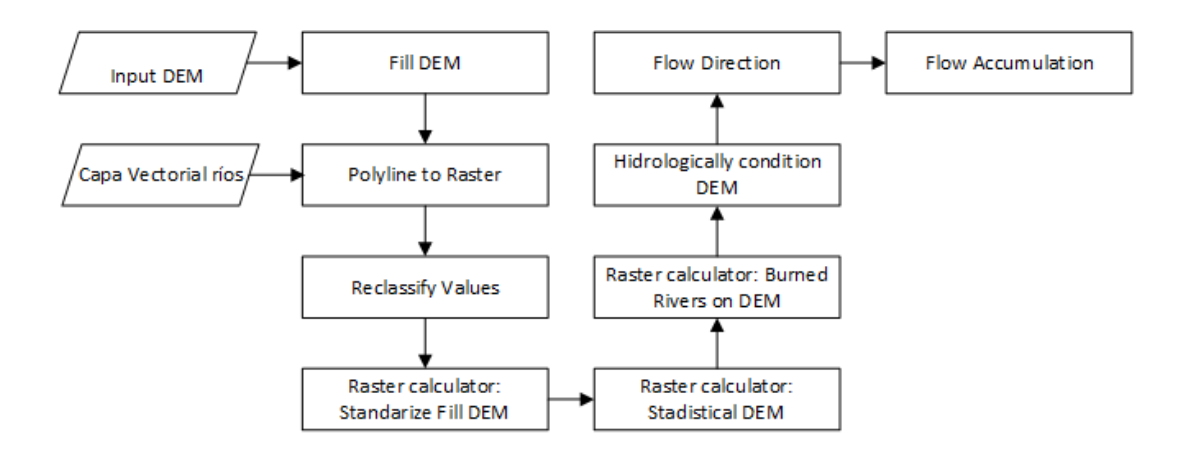

**Figura 4.3. Proceso para obtención de la variable** *escorrentía***.**

Una vez obtenidos los datos de las variables cualitativas y cuantitativas se integraron en el programa QGIS 3.16 Hannover y se exportaron como una tabla de Excel.

En el Cuadro 4 se observa la estructura de la tabla utilizada para la generación del modelo de entrenamiento de datos. A la estructura se le agregaron los parámetros de DBO y SST como ayuda para la clasificación de los datos, sin embargo, no fueron tomadas en cuenta para el modelo geo espacial. La tabla se guardó en un archivo de Excel "BASE\_NITRATOS\_SIG.xlsx.".

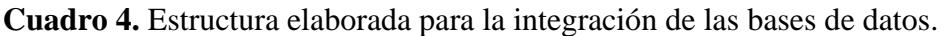

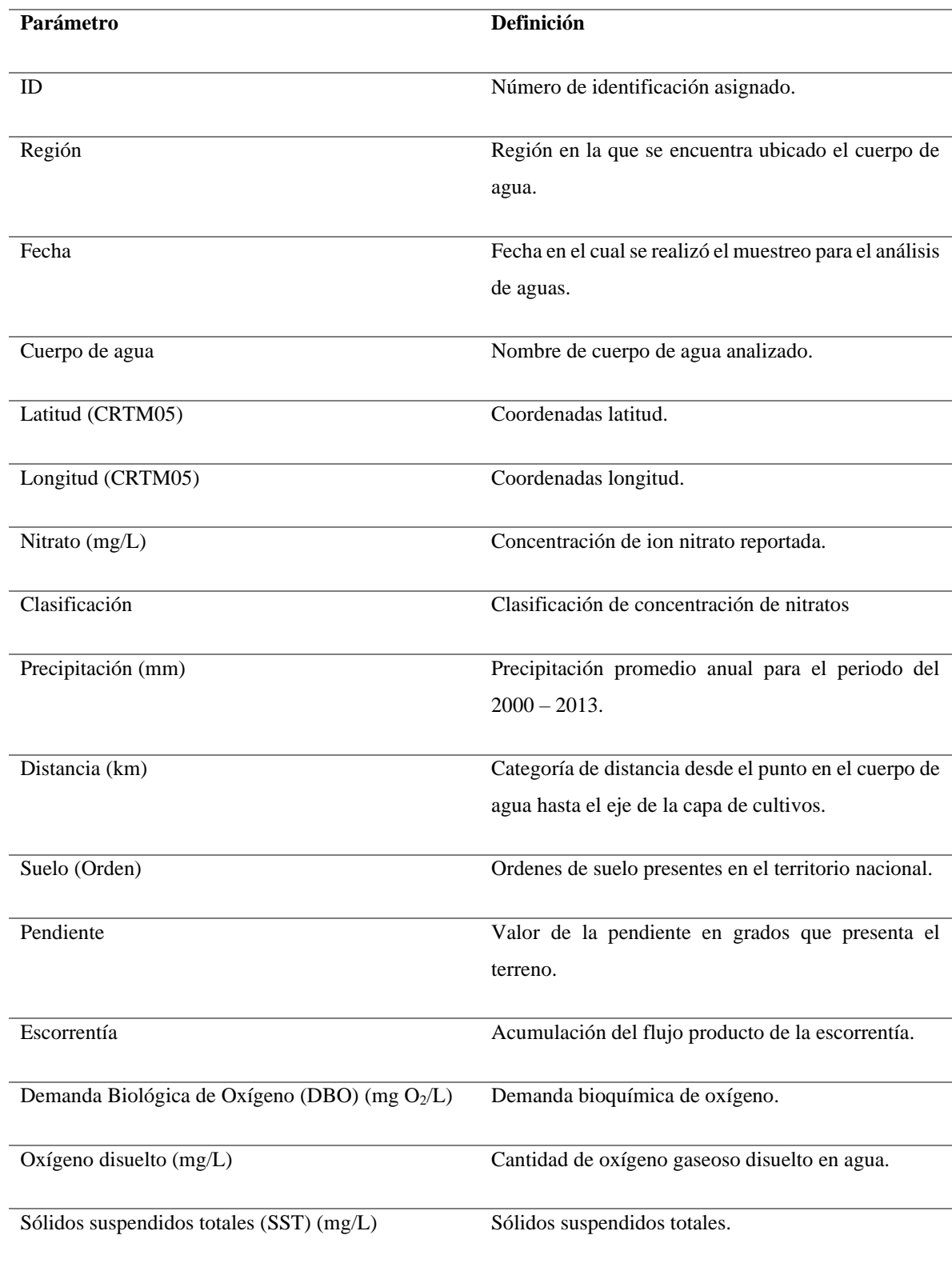

#### **4.2.4 Modelado**

Para el modelaje se establecieron una clasificación en categorías de concentración del ion nitrato, en distintos tipos de aguas superficiales (Taylor & Townsend, 2010). Las aguas que presentan una mayor concentración de estos compuestos son las que son alteradas por actividades humanas, estas interacciones ocurren a lo largo de proceso hidrológicos que van desde los suelos, aguas estancadas, ríos y hasta llegar a los océanos. También, se tomaron en cuenta las recomendaciones del Reglamento para la Clasificación y Evaluación de Cuerpos de Agua Superficiales, donde establece un límite máximo en nitratos de 5 mg/L para la clase 1, de 5 a 10 mg/L para la clase 2, de 10 a 15 mg/L para la clase 3 y para la clase 4 y 5 una concentración de 15 a 20 mg/L y mayor a 20 mg/L respectivamente (Ministerio de Ambiente y Energía, 2007). Los valores máximos obtenidos de los reportes de las investigaciones no sobrepasan el valor de 31 mg/L por lo que en la categoría muy alto se establece 30 mg/L o mayor (Cuadro 5).

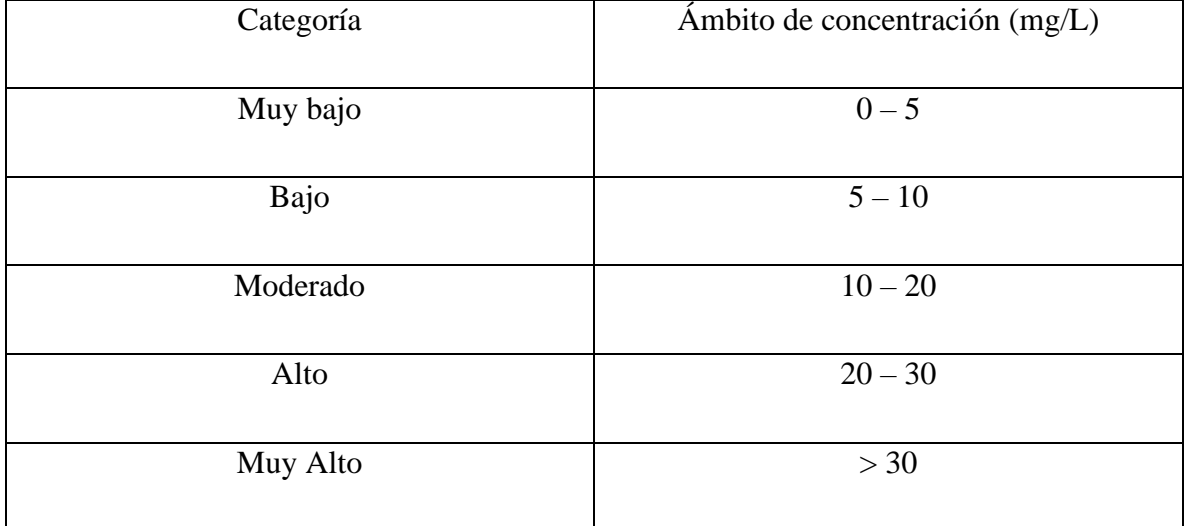

**Cuadro 1.** Categorías de clasificación de las concentraciones del ion nitrato.

Esta clasificación fue agregada en una columna a la base de datos en Excel tomando en cuenta la concentración de nitratos de cada zona. Estos datos fueron exportados y guardados en formato CSV para ser utilizado en el programa *RStudio*.

Para la construcción del algoritmo de bosques aleatorios se llevaron a cabo los siguientes pasos:

- 1. Se determinaron los casos de entrenamiento con 70% de los puntos de la base de datos y el número de clases incluidas en el clasificador.
- 2. Se determinaron 5 variables dependientes para la toma de decisión en el nodo de un árbol que fueron: tipo de suelo, precipitación, pendiente, escorrentía y distancia a los cultivos.
- 3. Se eligió un conjunto de entrenamiento con 500 árboles con reemplazo de todos los casos de entrenamiento disponibles. Reemplazo significa que cada nodo sin éxito es reemplazado por un nuevo árbol.
- 4. Para cada nodo de árbol el algoritmo elige aleatoriamente variables y determina la mejor decisión para cada nodo.
- 5. Luego, este calcula la mejor división basada en las variables elegidas en el conjunto de entrenamiento.
- 6. Cada árbol crece completamente y no se poda, esta última se utiliza para cortar los nodos de las hojas y que el árbol pueda seguir creciendo, en este caso el árbol se mantiene completamente.
- 7. La mejor división es la que tiene menor error o la menor desviación, por ende, una decisión más precisa.

## 4.3 EVALUACIÓN DEL MODELO GEOESPACIAL

#### **4.3.1 Construcción del modelo**

En la Figura 4.4 se presenta el código para la construcción del modelo geo espacial.

```
18
    #Partition of data#
19
   set.seed(2018)
   training.ids <- createDataPartition(modelo$class, p = 0.70, list = F)
20
21
    #Creation of the model#
22
   mod <- randomForest(x = modelo[training.ids, 1:5],
23
24
                        y = modelo[training.ids, 6],25
                        ntree = 500,
26
                        keep.forest = TRUE)27
```
#### **Figura 4.4. Selección de datos de entrenamiento y generación del modelo geo espacial.**

Para cada variable se determinó el error de clasificación. Las muestras evaluadas en la categoría *muy bajo* presentan un error de 3%, y la categoría *bajo* un error de 8%, para la categoría *moderado* un 37% de error y para las categorías *alto* y *muy alto* un error de 63% y 76% respectivamente. No se obtuvo ninguna zona en la categoría *muy alto.* El alto error en las categorías superiores se debe a la menor cantidad de muestras clasificadas en las últimas categorías y usadas para el entrenamiento. A pesar de los errores tan altos en las categorías *alto* y *muy alto*, el modelo no pierde validez debido a la *matriz de confusión* o *matriz de exactitud*.

## **5 RESULTADOS Y DISCUSIÓN**

En la Figura 5.1 se observa el proceso para la generación de los mapas con los resultados obtenidos. El modelo se construyó en *RStudio* con la base de datos obtenida, se generó una nueva base de datos con los cuerpos de agua superficial del territorio nacional con las mismas variables utilizadas en el modelo con el fin de aplicarlo a la base de datos de aguas superficiales.

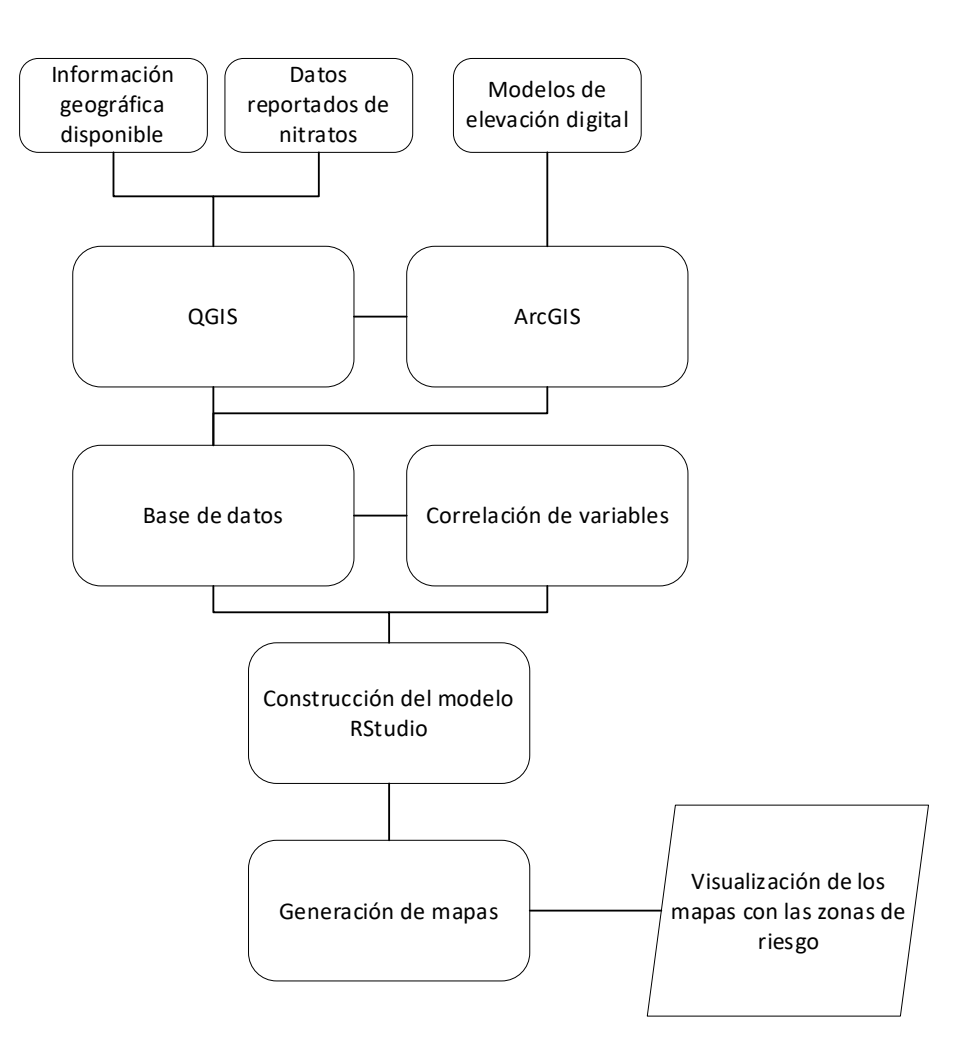

**Figura 5.1. Diagrama de flujo de la investigación**

#### 5.1 MATRIZ DE EXACTITUD

Se determinó la matriz de confusión o matriz de exactitud, la cual muestra que tan preciso es el modelo para clasificar basándose en el aprendizaje automático. En esta matriz el algoritmo registra los valores predictivos de manera general por el modelo. Se obtuvo una precisión del 88,2% lo cual es muy aceptable para un modelo predictivo. Este porcentaje muestra que el modelo predijo en forma acertada la clasificación general en las categorías con tan solo un error del 11,8%.

### 5.2 IMPORTANCIA DE VARIABLES

En la Figura 5.2 se observa el resultado del peso de las variables incluidas en el modelo, es decir, cual tiene un mayor o menor aporte a las respuestas de clasificación. De acuerdo con esto, se determinó que la pendiente es la variable con la mayor importancia, seguido de la escorrentía. Estas dos variables representan la importancia de la topografía del terreno en cuanto a la movilidad de los nitratos hacia los cuerpos de aguas superficiales (Beusen et al., 2015). El tipo de suelo y la precipitación, siguen en importancia y por último la distancia de los cultivos a las aguas superficiales. Esto no quiere decir que la distancia carezca de importancia, sino que en la priorización se ubica después que los anteriores factores.

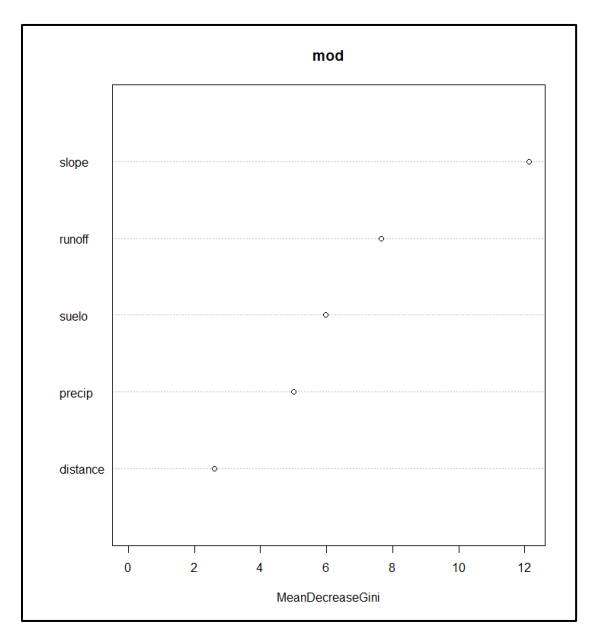

**Figura 5.2. Importancia de las variables estudiadas para el modelo de concentración de ión nitrato en las aguas superficiales de Costa Rica, con la técnica de bosques aleatorios.**

# 5.3 MODELAJE GEOESPACIAL DE CONCENTRACIÓN DE NITRATOS EN COSTA RICA

Los resultados obtenidos para el modelaje de las concentraciones del ion nitrato en aguas superficiales de Costa Rica se presentan en la Figura 5.3. Se obtuvo un modelo de altas concentraciones de ion nitrato en las regiones Caribe Norte y Pacífico Sur, zonas influenciadas por alta actividad agrícola. En la misma Figura 5.3 se observan los puntos obtenidos en las categorías de clasificación *muy bajo* y *bajo* presentes en mayor cantidad a lo largo del territorio nacional, las concentraciones bajas son comunes como resultado de procesos naturales de descomposición o presencia de agricultura de baja intensidad o moderada.

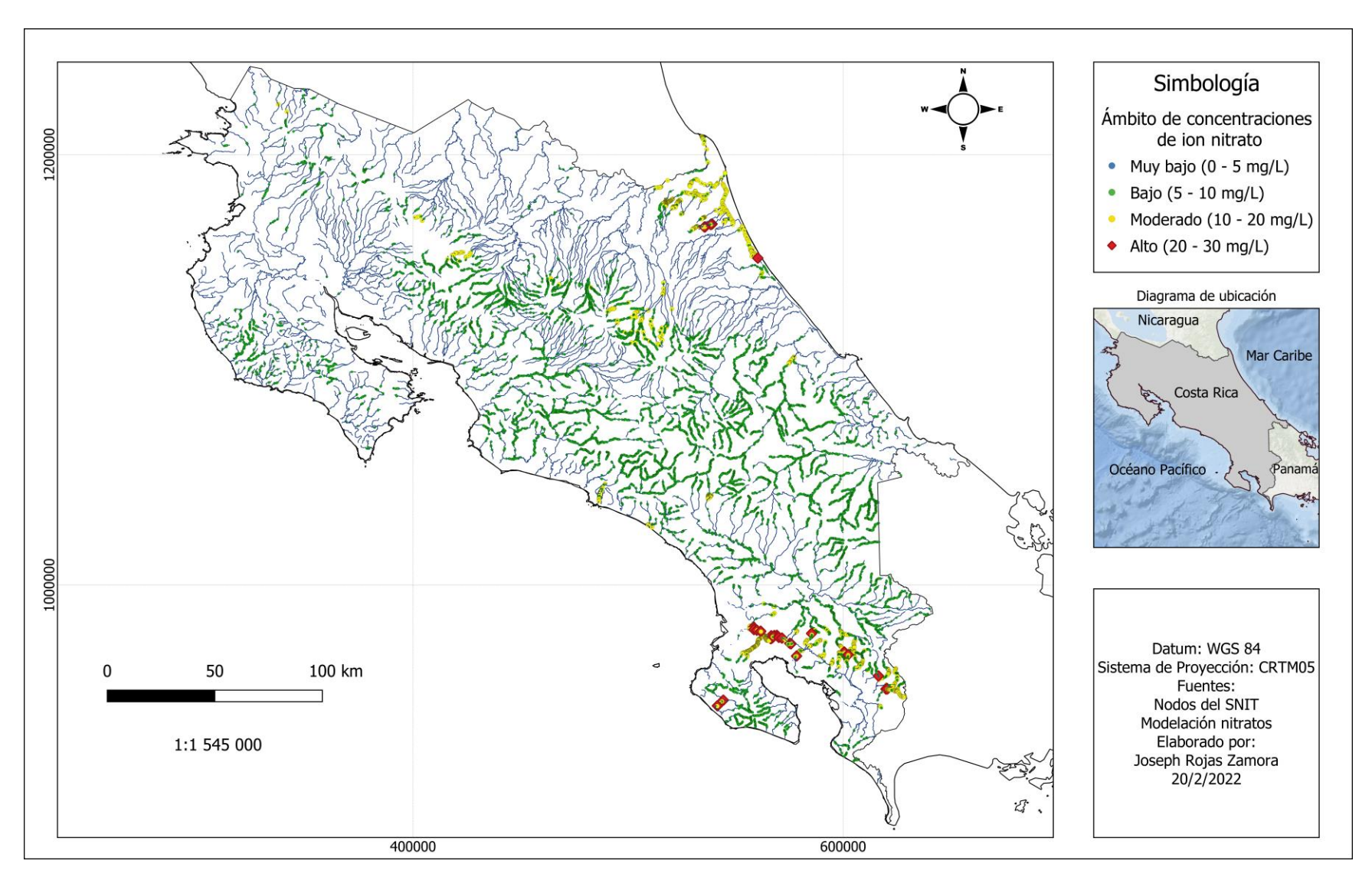

**Figura 5.***3***. Modelaje de la concentración del ion nitrato en aguas superficiales de Costa Rica.**

En la Figura 5.4 se observan los resultados particulares para el modelaje de las categorías *muy bajo* y *bajo*, junto con las capas de datos geoespaciales de extensión de los cultivos de piña, palma, café y otros cultivos alrededor del territorio nacional. En la clasificación *muy bajo* (mapa izquierdo) se encuentran la mayoría de los ríos de Costa Rica. Estas concentraciones son normales de encontrar tanto en suelos como en estuarios, lagos y cuerpos de agua superficial con poca o regulada actividad antropogénica, ya que se mantiene un flujo y limpieza ecosistémica constante del recurso durante su recorrido.

En la clasificación de nitratos en categoría *bajo* (mapa derecho de la Figura 5.4), se observan puntos en los lugares donde ya hay una mayor actividad agropecuaria y urbana, esto es en las partes bajas de las cuencas hidrográficas de la meseta central, en zonas costeras como el Pacífico Central, Pacífico Sur y en el Caribe. Estas concentraciones pueden deberse a descargas urbanas de compuestos nitrogenados en los ambientes naturales o estar asociadas a actividades que comienzan a ser importantes de regular, ya que son producto de la agricultura de moderada intensidad en la que se utilizan fertilizantes químicos en grandes cantidades (Taylor & Townsend, 2010).

La distancia que tienen los cultivos con el agua superficial influye en los resultados obtenidos ya que los nitratos al ser altamente solubles en agua tienen la capacidad de movilizarse lejos de su punto de aplicación (Sorando et al., 2019). La distancia fue una de las variables dependientes que se introdujo en el modelaje (Figura 5.2), esta variable obtuvo el menor valor en la importancia de las variables para la clasificación, lo que indica que para la construcción del modelo la cercanía de los cultivos a los cuerpos de agua no es tan importante en la clasificación como sí lo son otras variables como la pendiente del terreno, la escorrentía, el tipo de suelo y la precipitación de la zona, aunque no carece de importancia y el resultado es una combinación de todas las variables.
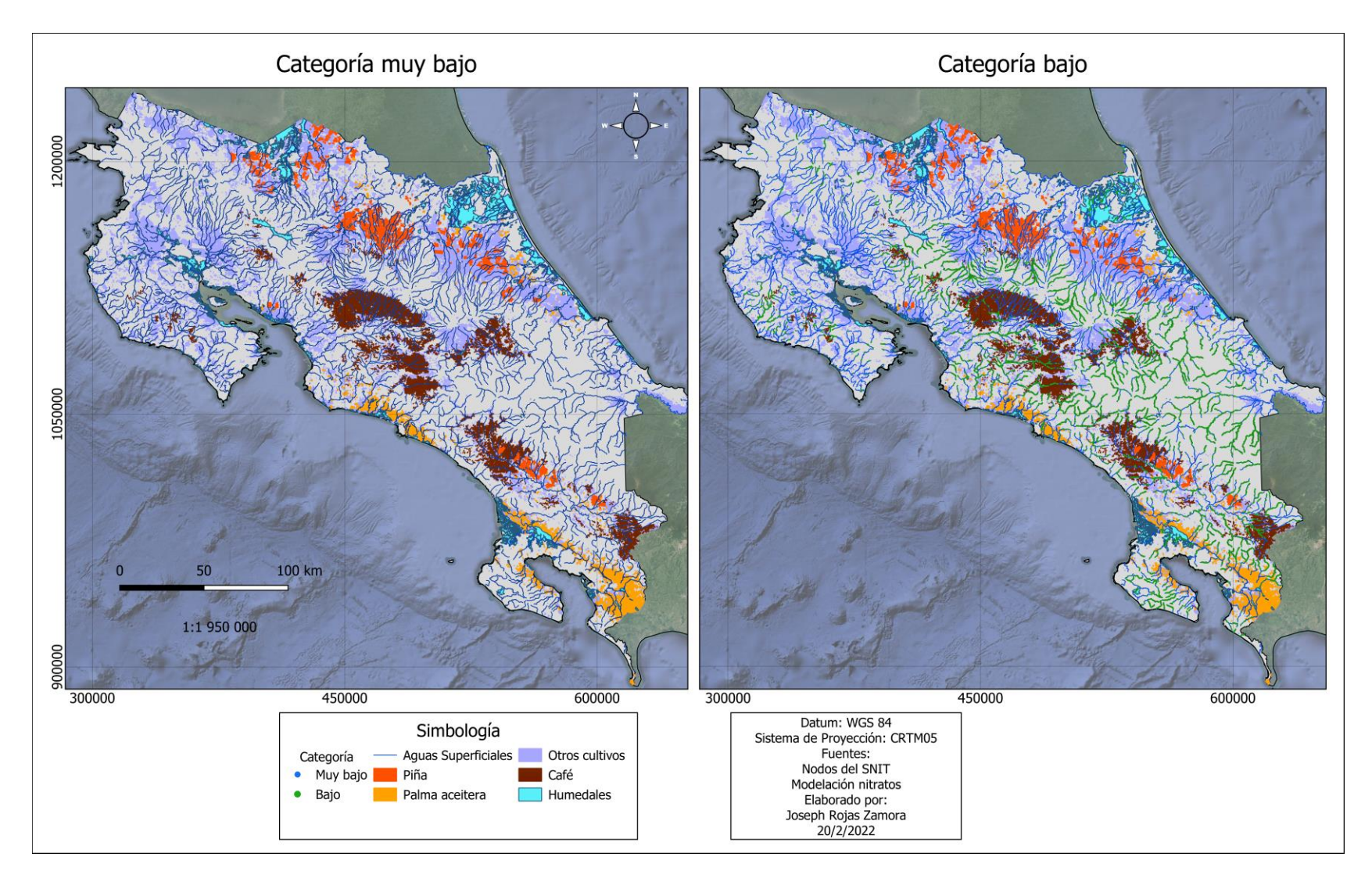

**Figura 5.***4***. Modelo de las categorías muy bajo y bajo en la concentración del ion nitrato de las aguas superficiales en Costa Rica.**

En la Figura 5.5 se observan los resultados del modelaje para la clasificación de la concentración de ion nitrato en la categoría *moderado* y *alto.* En la categoría *moderado*, con concentraciones entre 10-20 mg/L de ion nitrato, se encuentran puntos en las regiones Norte, Pacífico Sur, Región Central, Caribe Norte y Pacífico Sur. En todas estas regiones, se presentan grandes extensiones de cultivos intensivos, es decir que utilizan fertilizantes y agroquímicos en general. En la zona norte predomina el cultivo de la piña y hay algunas áreas con otros cultivos como maíz, yuca y caña de azúcar que también utilizan fertilizantes químicos. En esta zona hay una alta escorrentía por lluvias intensas y pendientes pronunciadas que influyen en los resultados obtenidos.

Específicamente en la categoría *alto*, con concentraciones entre 20 y 30 mg/L del ion nitrato, se encuentran puntos en dos sitios, el Pacífico Sur y el Caribe Norte. En el Caribe Norte se observan terrenos dedicados a palma aceitera, piña y otros cultivos (banano, plátano). Esta zona se caracteriza por tener una precipitación alta, que influye en los resultados producto de la movilización de concentraciones de zonas más elevadas hacia las zonas costeras, tal como se determinó en el modelaje, la pendiente del terreno y la escorrentía pluvial tienen una gran influencia en la movilización del ion nitrato.

En el Pacífico Sur se observa la influencia que tienen los cultivos de café, piña y sobre todo la presencia de la palma aceitera obteniéndose numerosos puntos en la categoría *alto* del modelo. Este cultivo ha demostrado tener una influencia sobre la calidad de agua del río Sierpe en el Humedal Nacional Térraba Sierpe (HNTS) (Hernández-Alpízar & Mora-Molina, 2022). Es de particular atención, que las regiones donde se observan concentraciones más altas, según los resultados del modelaje, se encuentran muy cercanos a humedales nacionales protegidos, tal es el caso de los humedales de Tortuguero y Térraba-Sierpe. Hay que tener presente que en estas zonas se tiene una alta intensidad de lluvias que desplazan los nitratos hacia las zonas bajas de cuerpos de agua que se encuentran dentro del humedal (Sorando et al., 2019).

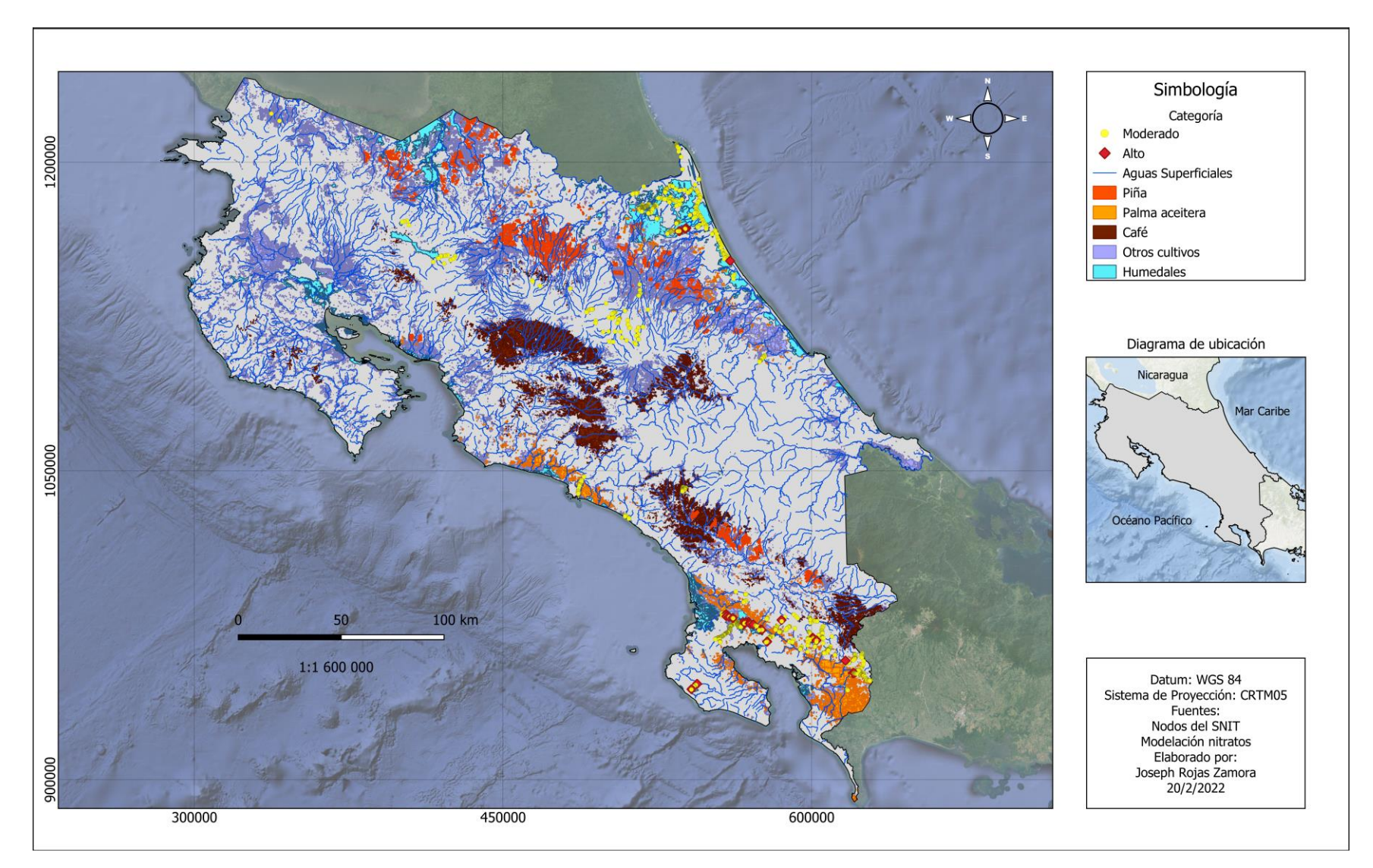

**Figura 5.5. Modelo de las categorías** *moderado y alto* **en la concentración del ion nitrato de las aguas superficiales en Costa Rica.**

En la Figura 5.6 se observan los resultados más detallados para la región Pacífico Central, en esta zona se encontraron puntos en la categoría *moderado*. Como se observa en la figura en esta región hay grandes extensiones de cultivos, en la zona norte del mapa predomina el café, este se encuentra en las zonas más altas y provoca que haya un aumento en las concentraciones de nitratos en los sitios bajos (Sorando et al., 2019).

En la zona Sur de la Figura 5.6 se observan los puntos encontrados como respuesta del modelado en el río Naranjo, este tiene la particularidad de tener una red hídrica extensa llegando hasta la costa donde en el último tramo se ve influenciado por el cultivo de la palma aceitera directamente, lo cual hace que aumenten las concentraciones y se observa en el sitio, ya que la palma aceitera utiliza fertilización intensiva de nitratos que por lixiviación o percolación llega hasta los cuerpos de agua superficial aumentando las concentraciones de nitratos (Hernández-Alpízar et al., 2020).

De igual manera en la región Pacífico Central otros cuerpos de agua que presentaron concentraciones en la categoría moderado, son el Río Hatillo Nuevo y Hatillo Viejo ubicados en el sureste de la Figura 5.6. En esta las trazas de ion nitrato provenientes del uso de fertilizantes llegas a los cuerpos de agua por procesos de escorrentía y lavado superficial en época lluviosa, el ion nitrato tiene la capacidad de movilizarse grandes distancias (Hess et al., 2020).

Otra variable que tiene influencia en estos resultados es la topografía del terreno, como se observa en la figura los cuerpos de agua provienen desde las zonas con pendientes más pronunciadas, esto en conjunto con la escorrentía fueron las variables con mayor peso a la hora de hacer la clasificación de categorías (Figura 5.2).

Para el modelaje la pendiente fue la variable con mayor peso a la hora de hacer la clasificación. Además, la escorrentía también tiene un peso significativo a la hora de clasificar en las categorías establecidas (Figura 5.2) por lo tanto, estas variables hacen que se genere un arrastre de nitratos hacia los puntos con resultados en la categoría *moderado* (van der Laan et al., 2014).

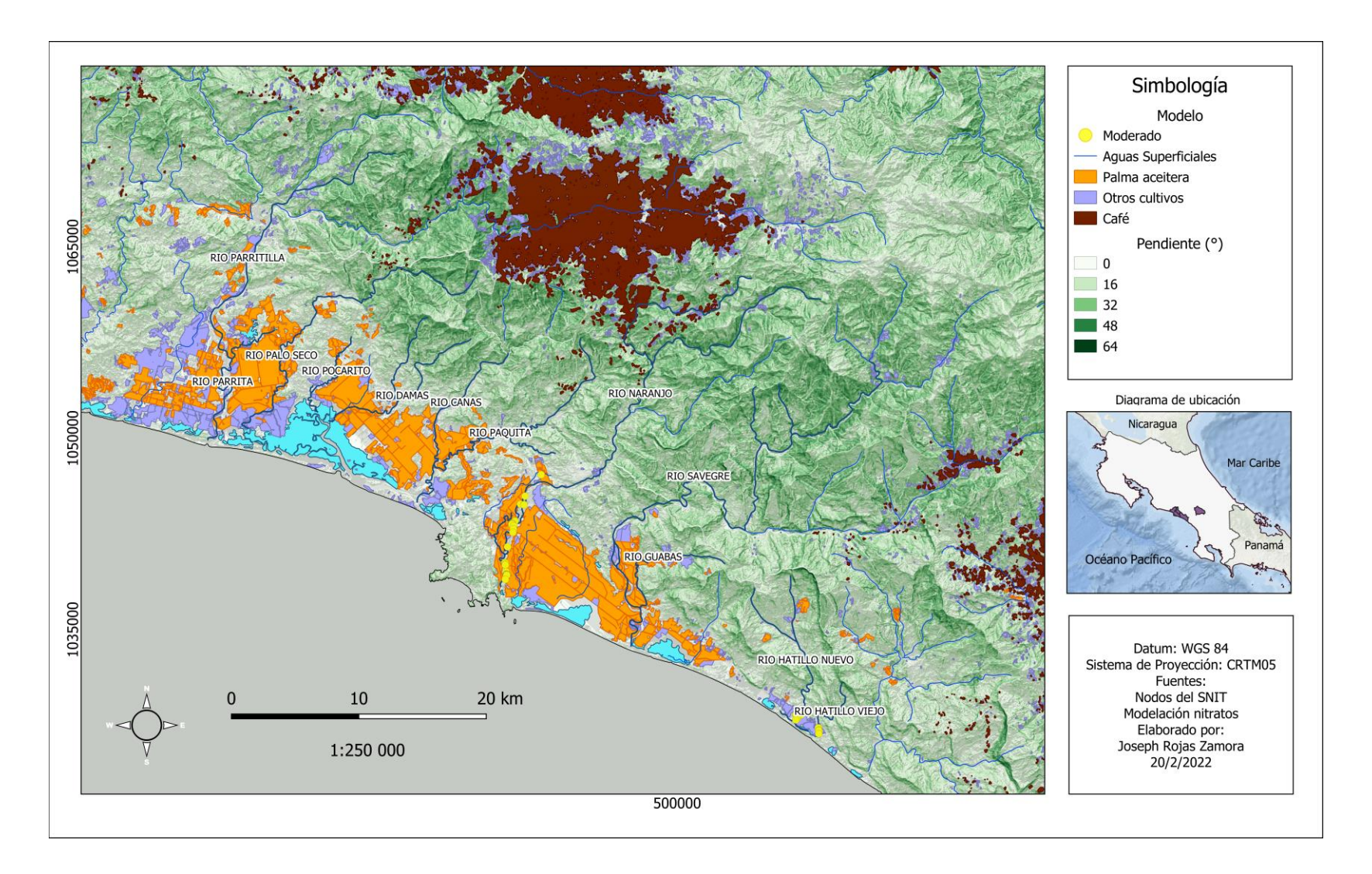

**Figura 5.6. Modelo de la categoría** *moderado* **en la concentración del ion nitrato en las aguas superficiales del el Pacífico** 

**Central, Costa Rica.**

En la Figura 5.7 se observan los resultados del modelaje con las categorías de concentración de ion nitrato *moderado* y *alto* en la región Pacífico Sur. Se observan algunos puntos en la categoría *moderado* en el Río Térraba y Río Culebra, que puede estar relacionado con el uso de fertilizantes en los cultivos ubicados en las zonas altas con terrenos dedicados a la piña, café y otros cultivos. En estas zonas el exceso de nitrato incluso se puede acumular en las zonas forestales como biomasa y luego ser desplazada por procesos de escorrentía (Hess et al., 2020). Estas altas concentraciones se ven evidenciadas también en otros ríos como Río Limón, Changena, Río Caño Bravo y Río Chico que tienen influencia de cultivos zonas más altas.

Otros cuerpos de agua que contienen sitios con concentraciones moderadas y altas son el Río Salamá, Río Olla, y Río Sierpe, este último con algunas zonas con concentraciones en la categoría muy alto. En esta zona el cultivo principal alrededor de estos ríos es la palma aceitera, con gran influencia en todo el litoral del humedal presentando acumulación de nitratos en esta zona, situación que se puede explicar por estudios realizados donde la palma aceitera ha demostrado hasta un 80% de lixiviación de nitrato después de aplicaciones (Pardon et al., 2017).

A lo largo de Río Chocuaco en la Figura 5.7, ubicado entre las coordenadas de latitud 96000 y 97500, se observan concentraciones *moderadas*. Se aprecia la movilidad que tienen los nitratos hasta esta zona más baja, producto de la escorrentía y las pendientes que provocan una acumulación en la concentración de nitratos. Otro factor que influye es el suelo, ya que en esta zona se tiene una composición más arenosa por lo que hay una movilidad mayor. Por el contrario cuando estos compuestos entran al humedal, donde el tipo de suelo tiende a ser más arcilloso, los nitratos son asimilados por el humedal disminuyendo las concentraciones en estas zonas (Chen et al., 2020).

En la parte sureste de la Figura 5.7 se observa otro sector con concentraciones *moderadas* y *altas* en los Ríos Caño Seco y Coloradito, ubicados en las coordenadas de latitud 94500 96000, en esta zona predominan los cultivos de palma aceitera, y se observa una acumulación de nitratos. El arrastre pluvial y la alta solubilidad de nitratos en agua contribuye a las concentraciones que se observan en la Figura 5.7.

Es importante resaltar la importancia que tienen los humedales en la asimilación de compuestos orgánicos e inorgánicos como los nitratos, ya que por medio de procesos de desnitrificación puede transformar los nitratos en compuestos menos dañinos reduciendo el riesgo de encontrar concentraciones más elevadas y protegiendo los ecosistemas acuáticos (Hansen et al., 2016)

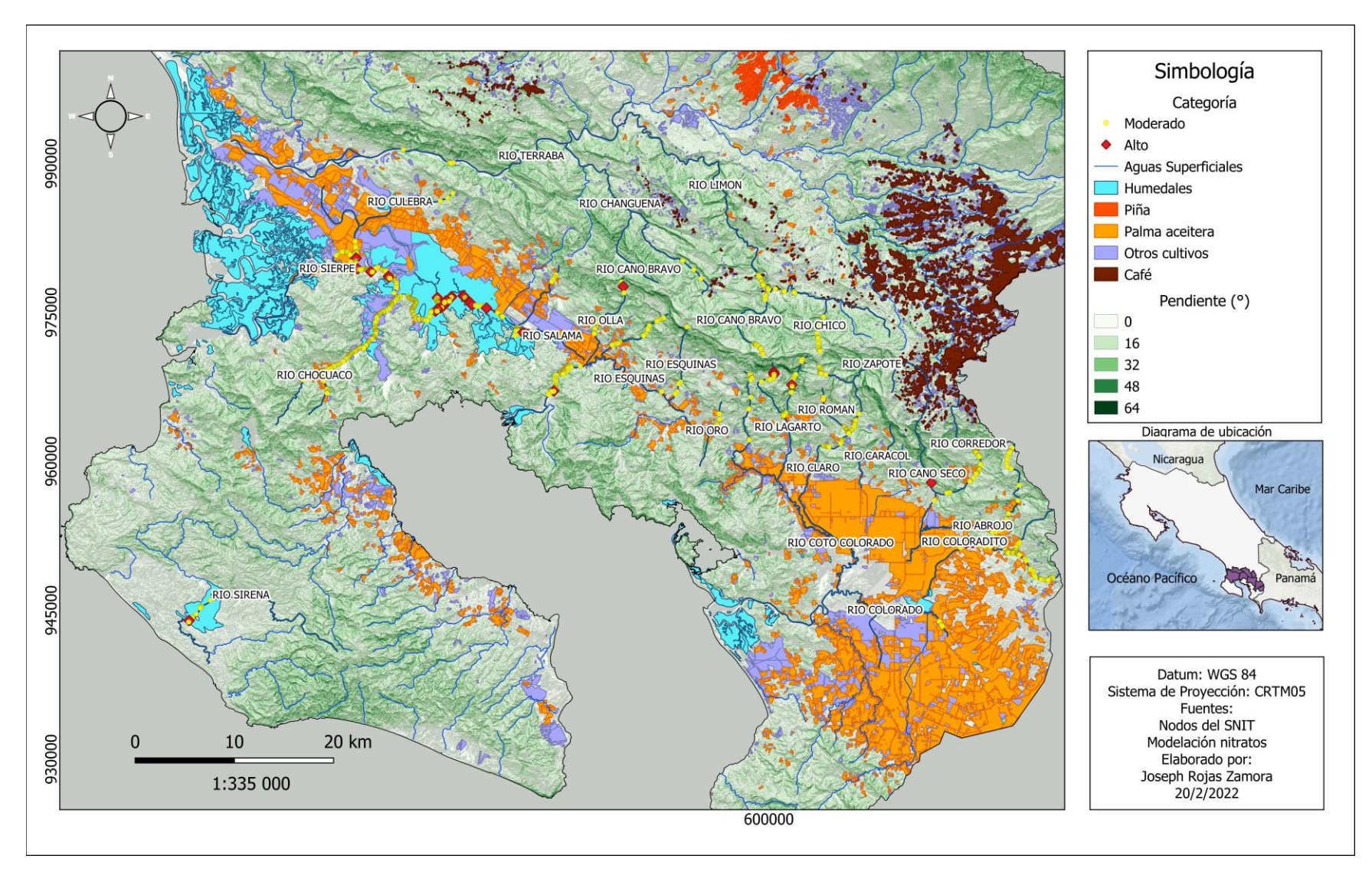

**Figura 5.7. Modelo de las categorías** *moderado* **y** *alto* **en la concentración del ion nitrato en las aguas superficiales de el Pacífico Sur, Costa Rica.**

En la Figura 5.8 se observan los resultados de las categorías *moderado* y *alto* en el Caribe Norte. En esta zona los cultivos que predominan son la piña y otros cultivos como el banano y plátano, además se ven algunas extensiones de terreno de palma aceitera muy cercanos al humedal. Esta zona se caracteriza por tener una precipitación abundante lo que provoca un mayor arrastre de nitratos desde los cultivos de piña en la parte oeste del mapa y de otros cultivos en la parte sur del mapa. La precipitación es una de las variables utilizadas en el modelaje y se aprecia en los resultados, ya que por medio de procesos de escorrentía todo el flujo pluvial junto con los nitratos provenientes de los puntos de aplicación de fertilizantes es movilizado hasta donde se encuentran los puntos en la categoría *moderado* y *alto* (Hess et al., 2020).

Se aprecian las altas concentraciones del ion nitrato principalmente en los cuerpos de agua dentro del humedal, se observa el Río Chirripó con puntos de concentración *moderado* y otros como Río Sardinal, Caño Bravo y Colorado en la parte norte del mapa, dentro de esta zona no se presentan grandes extensiones de cultivos, sin embargo, son producto de la movilización de nitratos desde los cultivos aledaños al humedal y a estos cuerpos de agua.

La geo morfología del país hace que el flujo hídrico se dirija desde las montañas hasta la costa, como se aprecia en la simbología de la Figura 5.8 la escala de colores de las pendientes, las zonas donde se observa una mayor concentración de nitratos están en las zonas más bajas que por procesos de escorrentía provocan un mayor arrastre y se observa en el Caño Suerte, Canal de Tortuguero y Caño Sérvulo, con concentraciones en la categoría *moderado* y *alto* (Lotfinasabasl et al., 2018).

En esta zona también se destaca la función que cumple el humedal como una herramienta de conservación para disminuir el impacto de las altas concentraciones de nitratos (Hansen et al., 2016), por lo que si se continua con las practicas actuales de uso excesivo de fertilizantes se puede afectar la capacidad de los humedales y tener otras consecuencias.

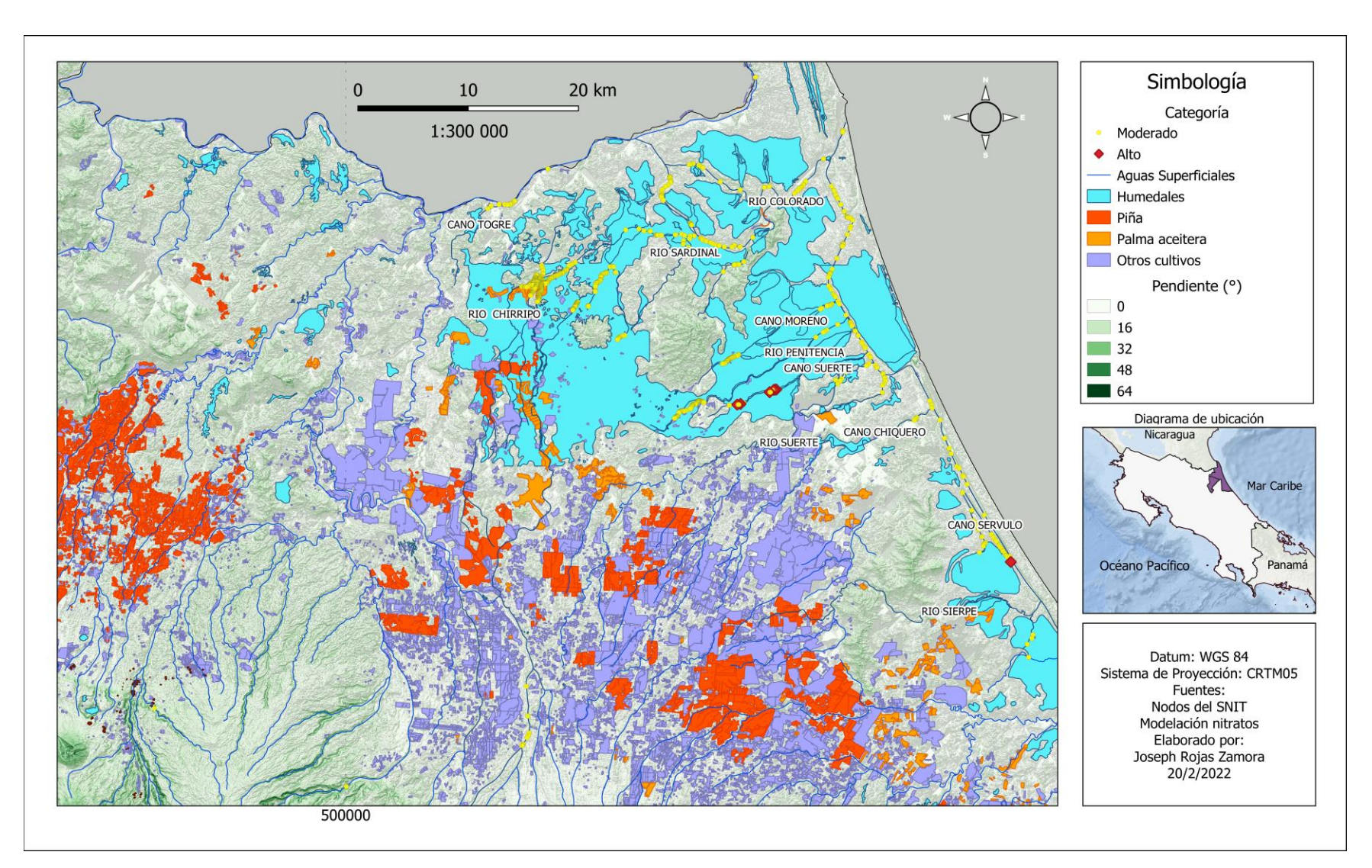

**Figura 5.8. Modelo de las categorías** *moderado* **y** *alto* **en la concentración del ion nitrato en las aguas superciciales de el Caribe Norte,** 

**Costa Rica.**

En la Figura 5.9 se observan los resultados de la categoría *moderado* en la zona norte del país. En esta región se observan extensiones del cultivo de la piña muy cercanos al humedal de Caño Negro, también se aprecia la capa de otros cultivos donde en esta zona se presentan algunos como la yuca, frijol, melón, arroz y la caña de azúcar (INEC, 2017).

Algunos puntos obtenidos en la categoría moderado se encuentran en río Cote, Quéquer y río Fortuna, hay presencia de extensiones de cultivos cercanos a estos puntos, sin embargo, en esta zona hay grandes terrenos de pastizales dedicados a la ganadería que aportan nitratos a los cuerpos de agua. Esta zona se conoce por tener una precipitación abundante y pendientes pronunciadas lo que facilitan a la movilización de nitratos hacia zonas con menor pendiente (Rodriguez-Galiano et al., 2018).

Otros cuerpos de agua superficial con concentraciones moderadas son los ríos Sábalo y Mena al noroeste del mapa en la Figura 5.9. Se observan extensiones de cultivos en algunas partes altas muy cercanos a estos cuerpos de agua. En el noroeste del mapa estos puntos forman parte de Guanacaste el sistema hídrico no está interconectado ni es tan abundante como en el Caribe o Pacífico Sur, además es una zona con baja precipitación por lo tanto el arrastre de nitratos es menor y eso se ve reflejado en los resultados del modelaje ya que las concentraciones en la categoría *muy bajo* y *bajo* son las que predominan en esta zona.

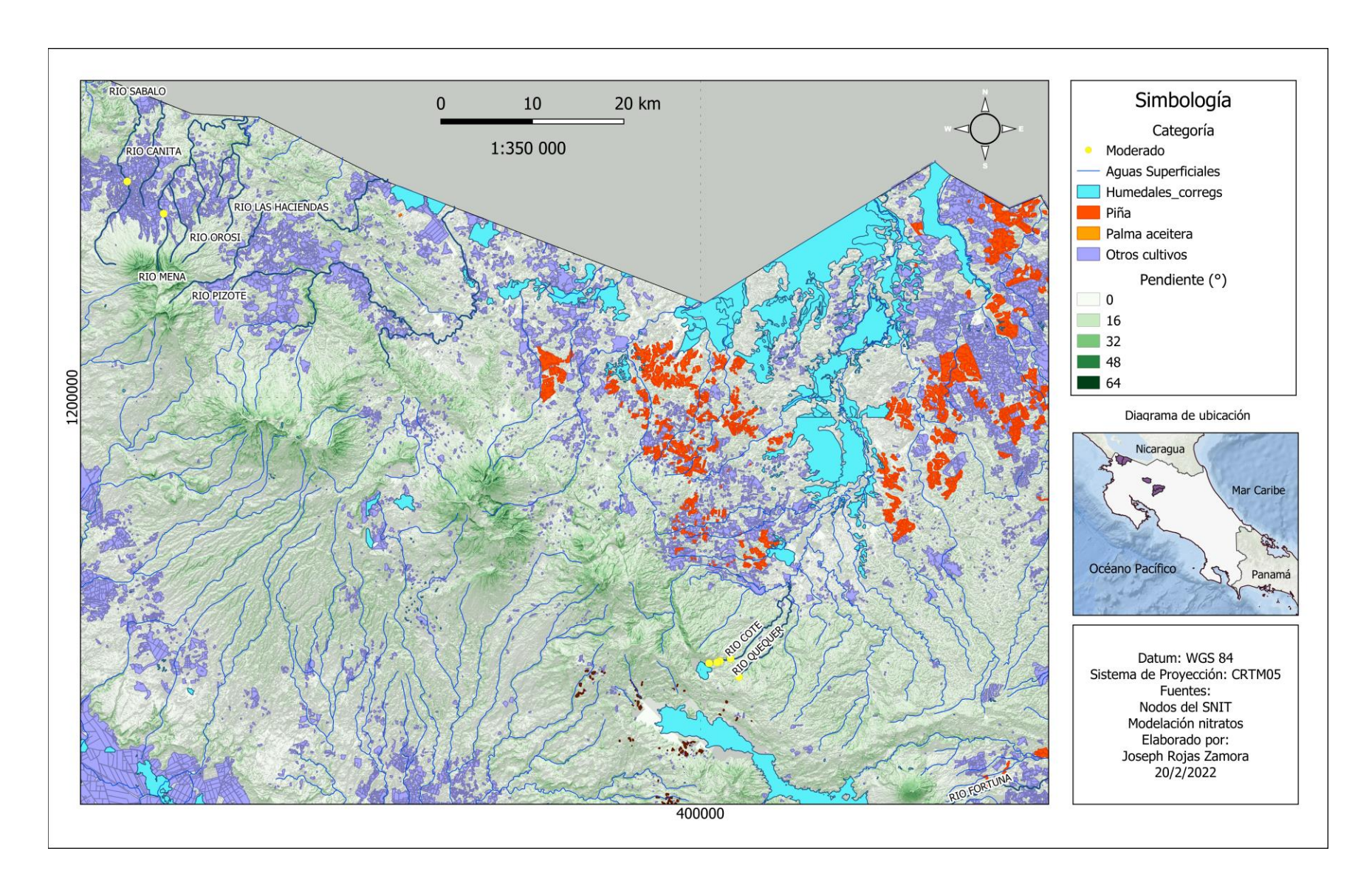

**Figura 5.9. Modelo de la categoría** *moderado* **en la concentración del ion nitrato en las aguas superficiales de la Zona Norte, Costa Rica.**

## **6 CONCLUSIONES Y RECOMENDACIONES**

### 6.1 CONCLUSIONES

La construcción de un sistema de información geográfica y el uso de la técnica de bosques aleatorios permitió obtener un modelo con una exactitud de 88,2% en la validación con la muestra reservada de datos de campo.

El peso relativo de las variables incluidas en el modelo, en orden descendente, es: pendiente, escorrentía, suelo, precipitación y distancia del agua superficial al cultivo. La influencia de cultivos en los cuerpos de agua en la concentración de nitratos de las aguas superficiales, así como las condiciones geofísicas y climáticas de las regiones donde se siembra es directa.

La relación directa entre las actividades agrícolas intensivas y la concentración incrementada del ion nitrato con puntos de concentración moderada y alta de ion nitrato en las aguas superficiales de todo el territorio costarricense, indican un posible uso excesivo o inapropiado de fertilizantes en los cultivos en estas zonas.

Los resultados del modelaje indican que la concentración del ion nitrato es un indicador efectivo para analizar la calidad de las aguas superficiales, dado que los resultados coinciden en su interpretación con lo obtenido en la clasificación utilizando el Índice Holandés aplicado en el Programa Nacional de Monitoreo de Calidad de Cuerpos de Agua Superficiales.

Se destaca la identificación de zonas con alto riesgo de impacto en los ecosistemas protegidos del Humedal Nacional Térraba-Sierpe y el humedal Parque Nacional Tortuguero.

### 6.2 RECOMENDACIONES

Es indispensable el monitoreo constante de la calidad de aguas superficiales, especialmente en las zonas donde hay probabilidades de encontrar concentraciones moderadas y altas de nitratos ya que estas son zonas de acumulación sostenida en el tiempo. Es pertinente controlar si las fincas cercanas a los humedales cumplen con los permisos necesarios y siguen las recomendaciones para la aplicación de fertilizantes.

Se recomienda el uso de modelos para ampliar la capacidad del monitoreo en campo y mejorar la gestión del territorio, la construcción de mapas reguladores municipales para la toma de decisiones.

Los humedales son indispensables para el procesamiento de nitratos, por lo que es importante su monitoreo constante ya que mayores concentraciones de nitratos o el arrastre constante de cantidades moderadas puede ocasionar un desequilibrio de los ecosistemas alterando su función ecosistémica y traer otras consecuencias como la eutrofización y afectación a la calidad del agua en las costas.

#### **7 REFERENCIAS**

Araya-Ulloa, A., & Calvo-Brenes, G. (2017). Diagnóstico sobre la vulnerabilidad ecológica y calidad del agua en la quebrada La Central, Pacayas de Alvarado, Costa Rica. *Revista Tecnología En Marcha*, *30*(3), 47. https://doi.org/10.18845/tm.v30i3.3272

ARCGIS. (2019). *www.arcgis.com*. https://pro.arcgis.com

- Bolaños-Alfaro, J. D., Cordero-Castro, G., & Segura-Araya, G. (2017). Determinación de nitritos, nitratos, sulfatos y fosfatos en agua potable como indicadores de contaminación ocasionada por el hombre, en dos cantones de Alajuela (Costa Rica). *Revista Tecnología En Marcha*, *30*(4), 15. https://doi.org/10.18845/tm.v30i4.3408
- Cabello, P., Luque-Almagro, V. M., Roldán, M. D., & Moreno-Vivián, C. (2019). Nitrogen cycle. *Encyclopedia of Microbiology*, *May*, 301–310. https://doi.org/10.1016/B978-0- 12-809633-8.20706-1
- Calvo-Brenes, G. (2019). Nuevo índice para valorar la calidad de aguas superficiales en Costa Rica. *Revista Tecnología En Marcha*, *32*, 104–115. https://doi.org/10.18845/tm.v32i4.4796
- Claros Bedoya, J. A. (2012). *Estudio del proceso de nitrificación y desnitrificación vía nitrito para el tratamiento biológico de corrientes de agua residual con alta carga de nitrógeno amoniacal.* Universidad Politécnica de Valencia.
- Cordoví González, S. (Universidad T. de L. H., & Sánchez Ansola, E. (Universidad T. de L. H. (2020). Sistema de información geográfica aplicado en un entorno universitario. *XI Congreso Internacional de Geomática 2020*.
- De Paz, J. M., & Ramos, C. (2004). Simulation of nitrate leaching for different nitrogen fertilization rates in a region of Valencia (Spain) using a GIS-GLEAMS system. *Agriculture, Ecosystems and Environment*, *103*(1), 59–73. https://doi.org/10.1016/j.agee.2003.10.006
- Ducci, D. (2018). An easy-To-use method for assessing nitrate contamination susceptibility in groundwater. *Geofluids*, *2018*. https://doi.org/10.1155/2018/1371825
- Encuesta Nacional Agropecuaria. 2016. (2018). Encuesta Nacional Agropecuaria. *Ena-Inegi*, *1*(1), 24.
- Eugercios Silva, A. R., Álvarez-Cobelas, M., & Montero González, E. (2017). Impactos del nitrógeno agrícola en los ecosistemas acuáticos. *Ecosistemas*, *26*(1), 37–44. https://doi.org/10.7818/ECOS.2017.26-1.06
- FAO. (2019). *Food and Agriculture Organization of the United Nations*. http://www.fao.org/faostat/en/#data/
- Fowler, D., Coyle, M., Skiba, U., Sutton, M. A., Cape, J. N., Reis, S., Sheppard, L. J., Jenkins, A., Grizzetti, B., Galloway, J. N., Vitousek, P., Leach, A., Bouwman, A. F., Butterbach-Bahl, K., Dentener, F., Stevenson, D., Amann, M., & Voss, M. (2013). The global nitrogen cycle in the Twentyfirst century. *Philosophical Transactions of the Royal Society B: Biological Sciences*, *368*(1621). https://doi.org/10.1098/rstb.2013.0164
- García, M. (2018). Análisis de Sensibilidad Mediante Random Forest. *Escuelta Técnica Superirior Ingenieros Industriales (UPM)*, 104.
- Gómez, F. J. (1992). Los Sistemas De Información Geográfica. Su Importancia Y Su Utilidad En Los Estudios Medioambientales. *Cuadernos de Sección. Historia*, *20*(20), 455–465.
- Hansen, A. T., Dolph, C. L., & Finlay, J. C. (2016). Do wetlands enhance downstream denitrification in agricultural landscapes? *Ecosphere*, *7*(10). https://doi.org/10.1002/ecs2.1516
- Henríquez Ruiz, C., & Azócar García, G. (2007). Propuesta de modelos predictivos en la planificación territorial y evaluación de impacto ambiental. *Scripta Nova. Revista Electrónica de Geografía y Ciencias Sociales*, *11*(11), 39. https://doi.org/10.1344/sn2007.11.1368
- Hernández-Alpízar, L., & Mora-Molina, J. (2022). Nitrates Evaluation in the National Térraba-Sierpe Wetland. *Uniciencia*, *36*(1), 1–11. https://doi.org/10.15359/ru.36-1.10
- Hernández-Alpízar, L., Mora-Molina, J., & Coy-Herrera, R. (2020). *Una herramienta para la sostenibilidad*. *12*(1).
- INEC. (2015). VI Censo Nacional Agropecuario: Resultados Generales. In *Instituto Nacional de Estadística y Censos*. https://doi.org/978-9968-683-96-3
- INEC. (2017). *Cenagro 2014*.
- Isiuku, B. O., & Enyoh, C. E. (2020). Pollution and health risks assessment of nitrate and phosphate concentrations in water bodies in South Eastern, Nigeria. *Environmental Advances*, *2*(October), 100018. https://doi.org/10.1016/j.envadv.2020.100018
- Kuypers, M. M. M., Marchant, H. K., & Kartal, B. (2018). The microbial nitrogen-cycling network. *Nature Reviews Microbiology*, *16*(5), 263–276. https://doi.org/10.1038/nrmicro.2018.9
- Le Moal, M., Gascuel-Odoux, C., Ménesguen, A., Souchon, Y., Étrillard, C., Levain, A., Moatar, F., Pannard, A., Souchu, P., Lefebvre, A., & Pinay, G. (2019). Eutrophication: A new wine in an old bottle? *Science of the Total Environment*, *651*, 1–11. https://doi.org/10.1016/j.scitotenv.2018.09.139
- Manuel, J., Mcwilliams, M., & Dfuf, I. A. (2018). *Análisis de Sensibilidad Mediante Random Forest*.
- Medina-Merino, R. F., & Ñique-Chacón, C. I. (2017). Bosques aleatorios como extensión de los árboles de clasificación con los programas R y Python. *Interfases*, *0*(010), 165. https://doi.org/10.26439/interfases2017.n10.1775
- Ministerio de Ambiente y Energía. (2007). *Decreto N<sup>o</sup> 33903-MINAE-S*. 16.
- Mora-Alvarado, D. A., Alfaro-Herrera, N., & Portuguez-Barquero, C. F. (2017). Estudio sobre la concentración de nitratos en los principales acuíferos del Valle Central de Costa

Rica, periodos 1989-2005 y 2006-2015. *Revista Tecnología En Marcha*, *29*(4), 34. https://doi.org/10.18845/tm.v29i4.3035

- Nebel Bernard, J., & Wright Richard, T. (1999). *Ciencias Ambientales, ecología y desarrollo sostenible* (Pearson, Ed.; Sexta edic). Pearson.
- Oikonomidis, D., Dimogianni, S., Kazakis, N., & Voudouris, K. (2015). A GIS/Remote Sensing-based methodology for groundwater potentiality assessment in Tirnavos area, Greece. *Journal of Hydrology*, *525*, 197–208. https://doi.org/10.1016/j.jhydrol.2015.03.056
- Ouyang, Y., Evans, S. E., Friesen, M. L., & Tiemann, L. K. (2018). Effect of nitrogen fertilization on the abundance of nitrogen cycling genes in agricultural soils: A metaanalysis of field studies. *Soil Biology and Biochemistry*, *127*, 71–78. https://doi.org/10.1016/j.soilbio.2018.08.024
- Pardon, L., Ian Huth, N., Netelenbos Nelson, P., Banabas, M., Gabrielle, B., & Bessou, C. (2017). Yield and nitrogen losses in oil palm plantations: Main drivers and management trade-offs determined using simulation. *Field Crops Research*, *210*(November 2016), 20–32. https://doi.org/10.1016/j.fcr.2017.05.016
- Pérez Villarreal, J., Ávila Olivera, J. A., Israde Alcántara, I., & Buenrostro Delgado, O. (2019). Nitrate as a parameter for differentiating groundwater flow systems in urban and agricultural areas: the case of Morelia-Capula area, Mexico. *Hydrogeology Journal*, *27*(5), 1767–1778. https://doi.org/10.1007/s10040-019-01933-0
- Ramadas, M., & Samantaray, A. K. (2018). *Applications of Remote Sensing and GIS in Water Quality Monitoring and Remediation: A State-of-the-Art Review*. 225–246. https://doi.org/10.1007/978-981-10-7551-3\_13
- Rodriguez-Galiano, V. F., Luque-Espinar, J. A., Chica-Olmo, M., & Mendes, M. P. (2018). Feature selection approaches for predictive modelling of groundwater nitrate pollution: An evaluation of filters, embedded and wrapper methods. *Science of the Total Environment*, *624*, 661–672. https://doi.org/10.1016/j.scitotenv.2017.12.152
- Sandí Duarte, K. (2018). *Zonificación de plantaciones de Gmelina arborea afectadas por Nectria sp. en relación con condiciones de suelo, clima y manejo en la Zona Huetar Caribe*.
- Sheikhy Narany, T., Aris, A. Z., Sefie, A., & Keesstra, S. (2017). Detecting and predicting the impact of land use changes on groundwater quality, a case study in Northern Kelantan, Malaysia. *Science of the Total Environment*, *599–600*, 844–853. https://doi.org/10.1016/j.scitotenv.2017.04.171
- Taylor, P. G., & Townsend, A. R. (2010). Stoichiometric control of organic carbon-nitrate relationships from soils to the sea. *Nature*, *464*(7292), 1178–1181. https://doi.org/10.1038/nature08985
- Thomas, C. F. (2020). An Introduction to Geographic Information Systems. In *Libraries*. https://doi.org/10.1201/b12440-10
- van der Laan, M., Annandale, J. G., Bristow, K. L., Stirzaker, R. J., Du Preez, C. C., & Thorburn, P. J. (2014). Modelling nitrogen leaching: Are we getting the right answer for the right reason? *Agricultural Water Management*, *133*, 74–80. https://doi.org/10.1016/j.agwat.2013.10.017
- Xie, H., & Ringler, C. (2017). Agricultural nutrient loadings to the freshwater environment: The role of climate change and socioeconomic change. *Environmental Research Letters*, *12*(10). https://doi.org/10.1088/1748-9326/aa8148

# **ANEXOS**

# **ANEXO 1: RECOLECCIÓN DE DATOS REPORTADOS DE NITRATOS PARA LA ELABORACIÓN DEL MODELO**

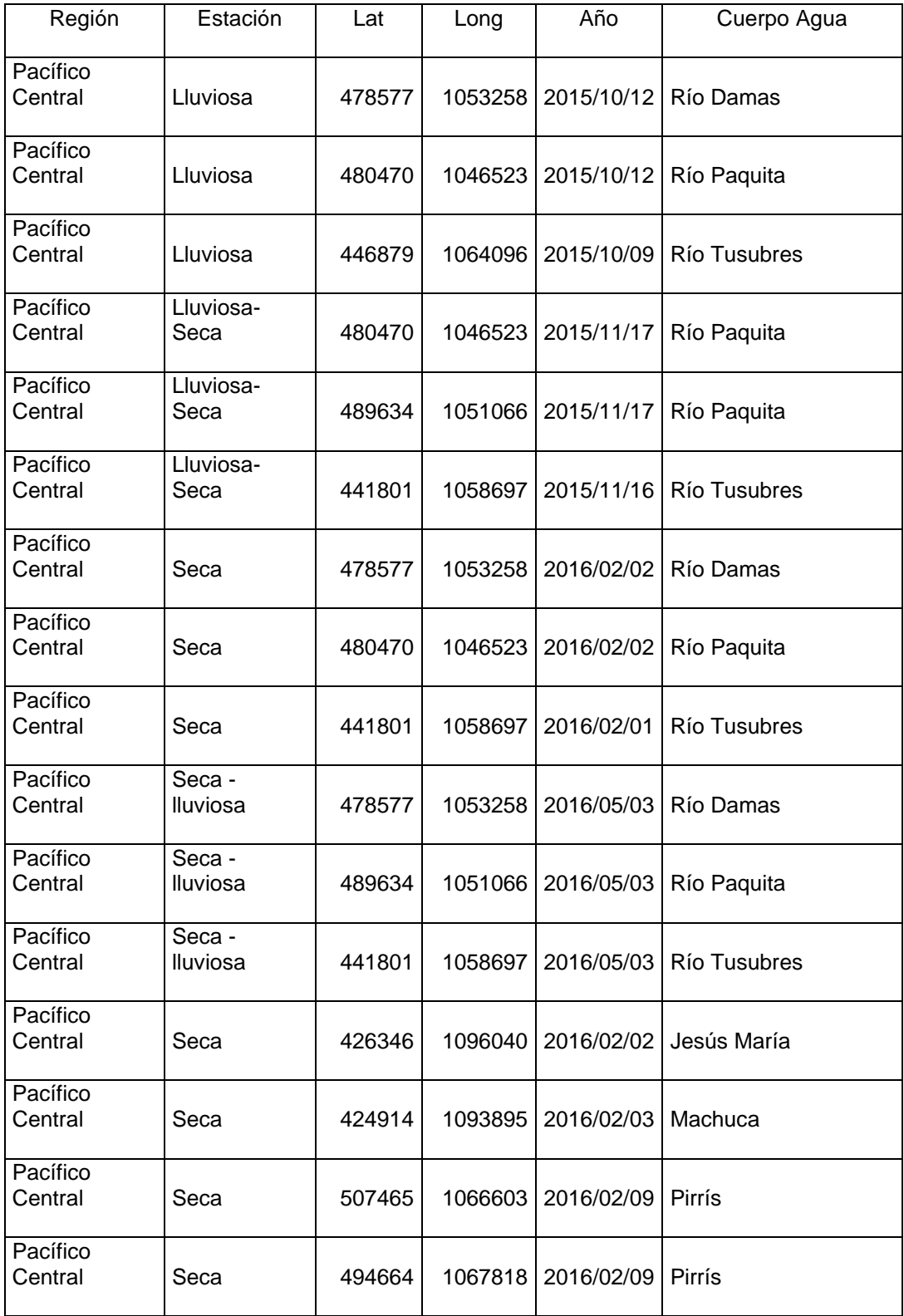

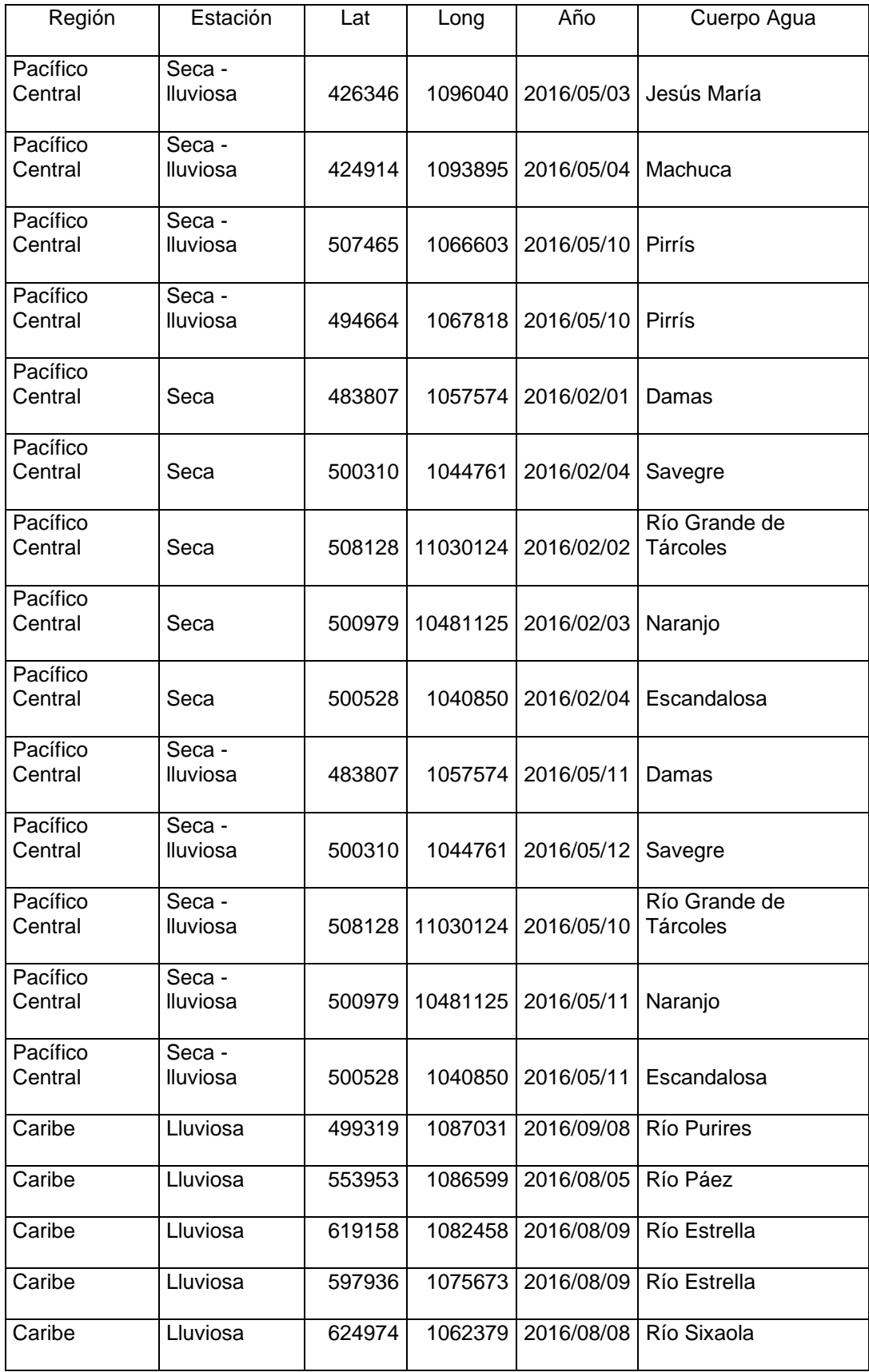

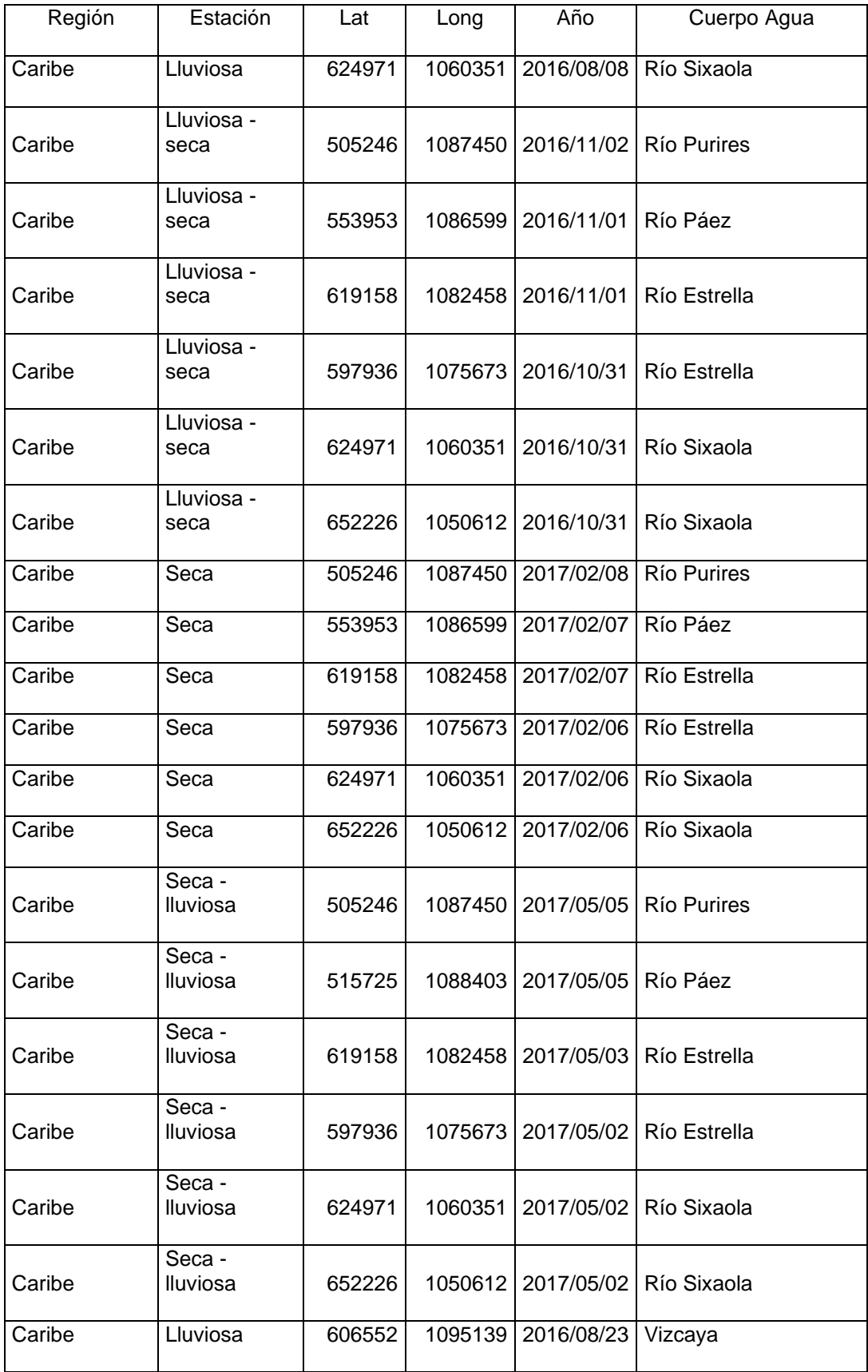

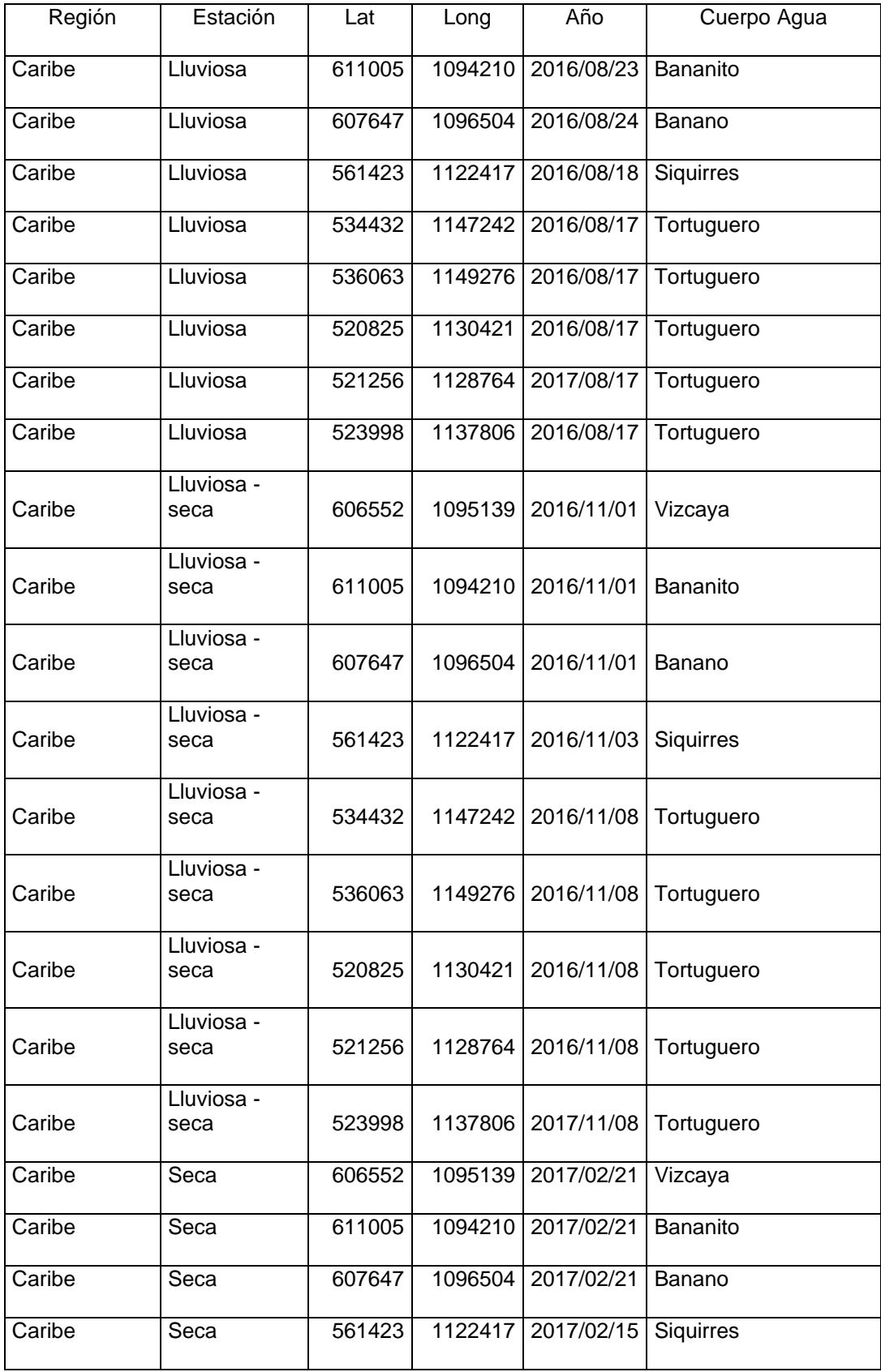

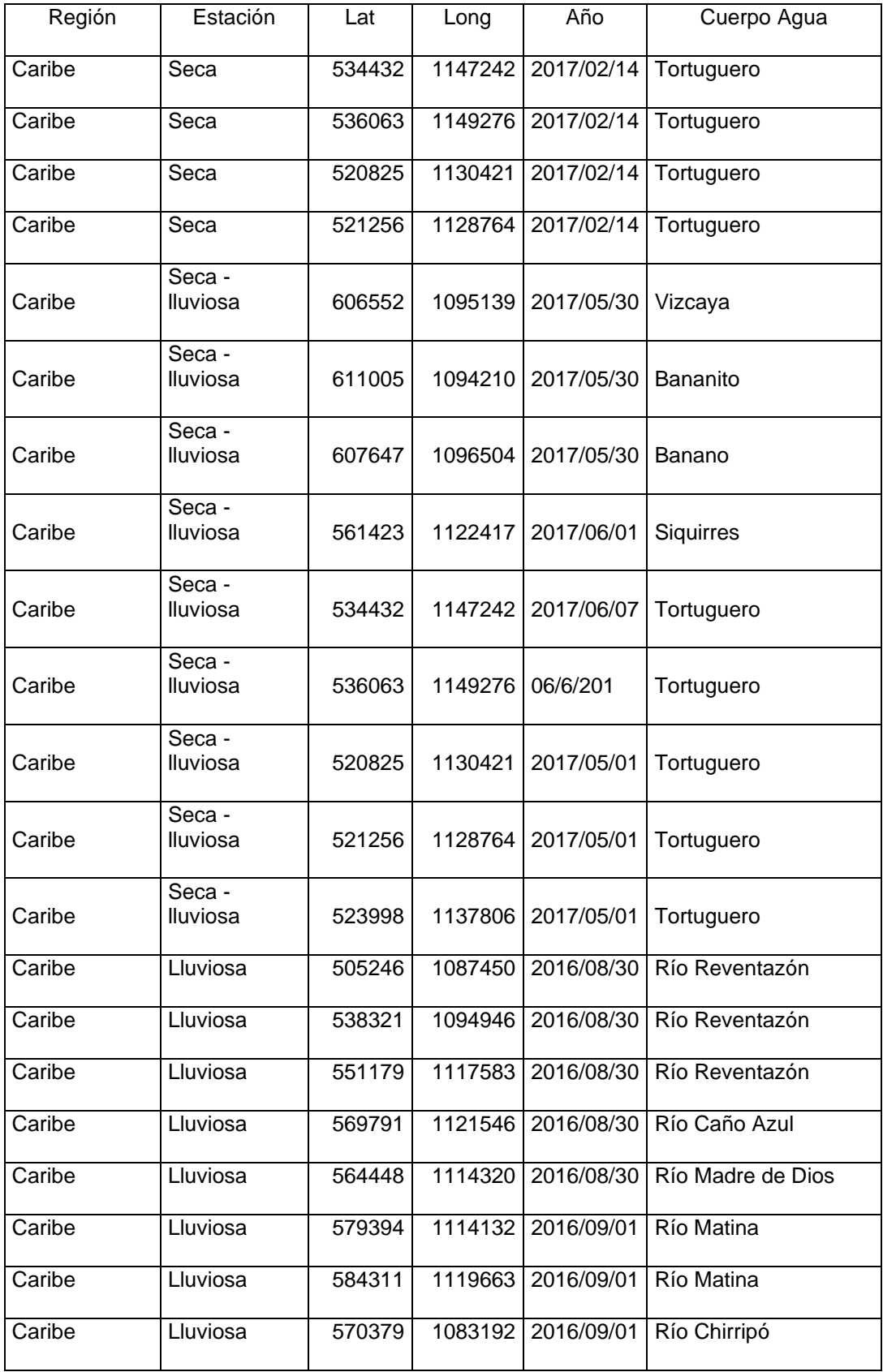

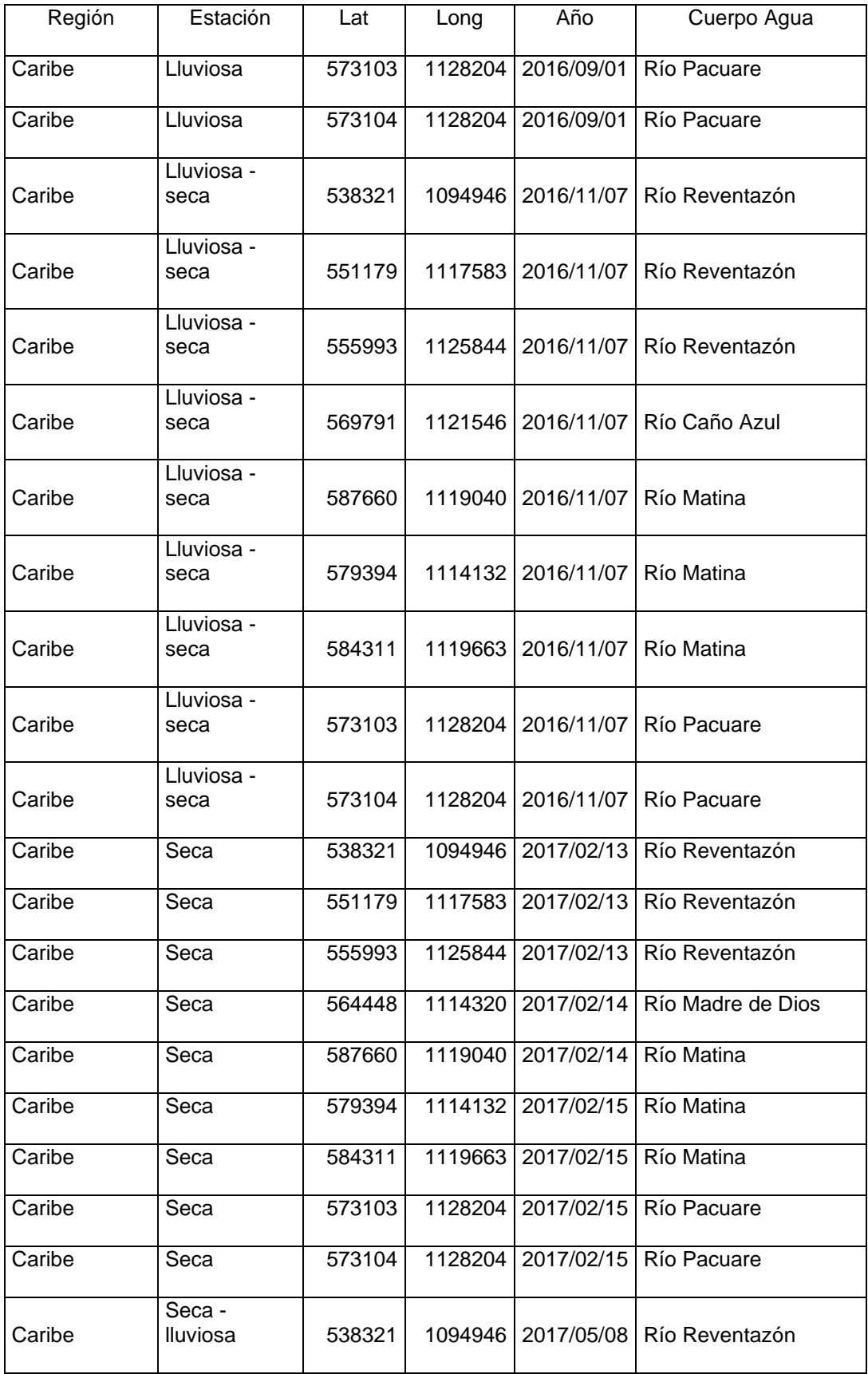

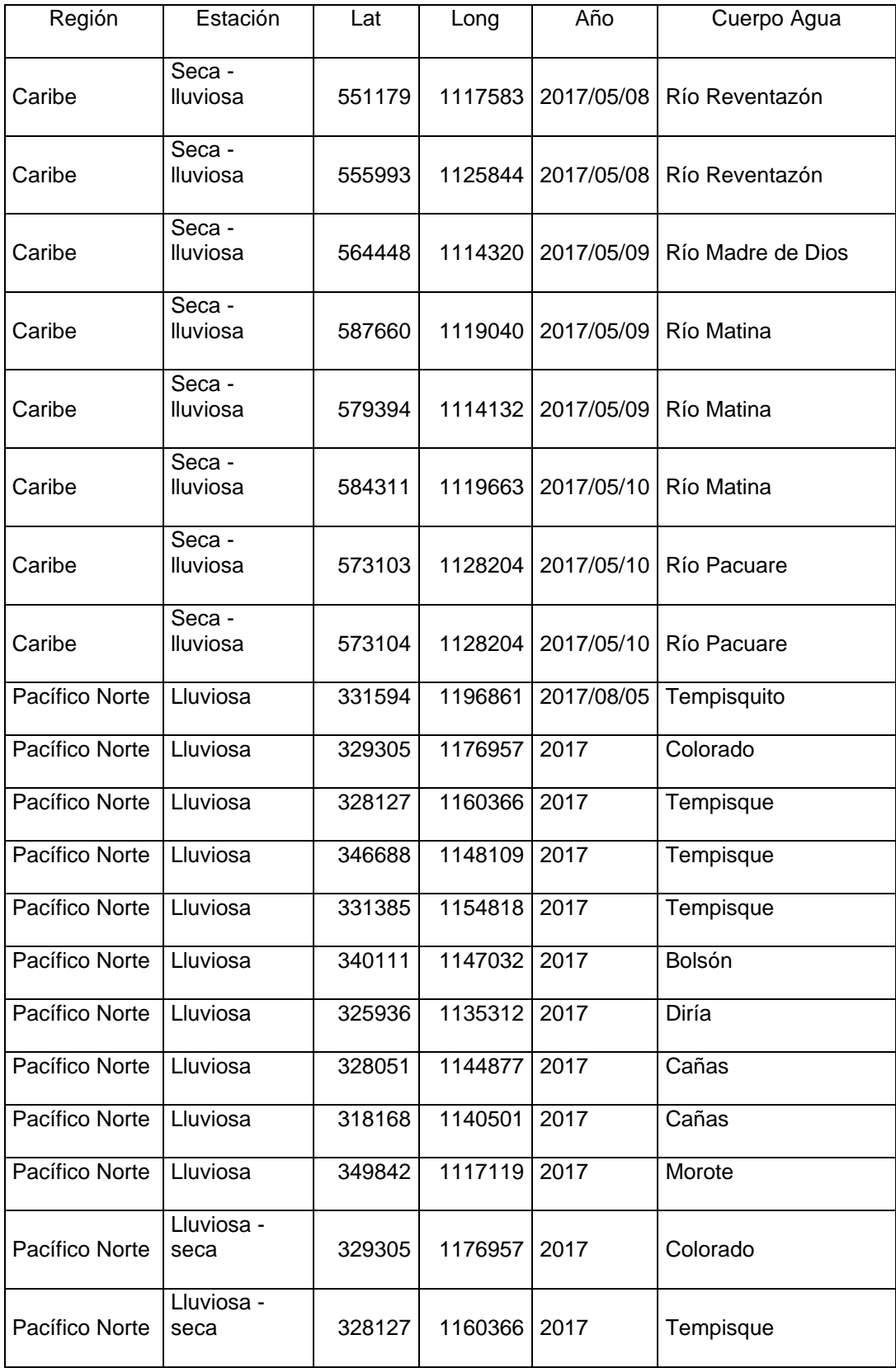

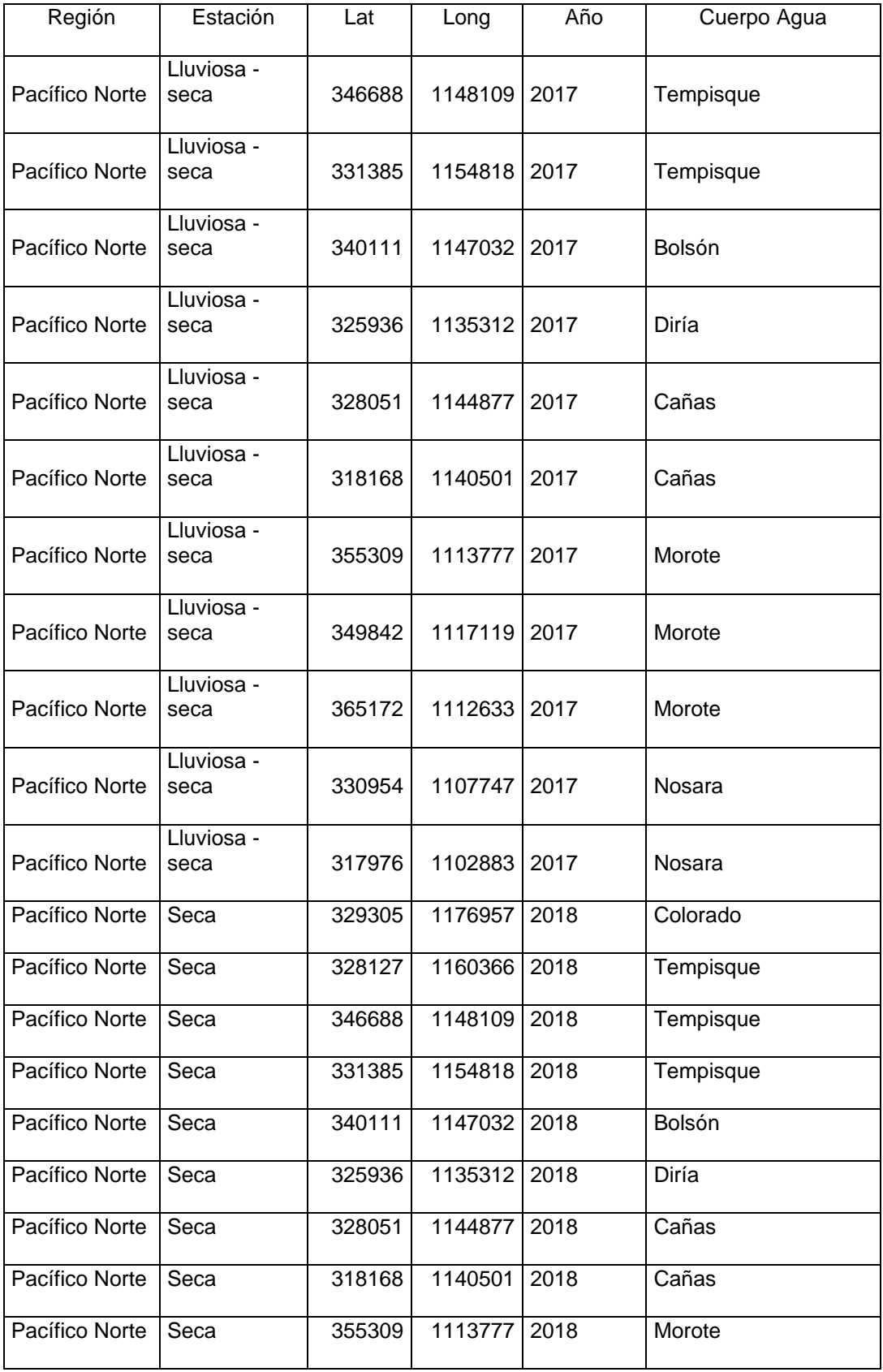

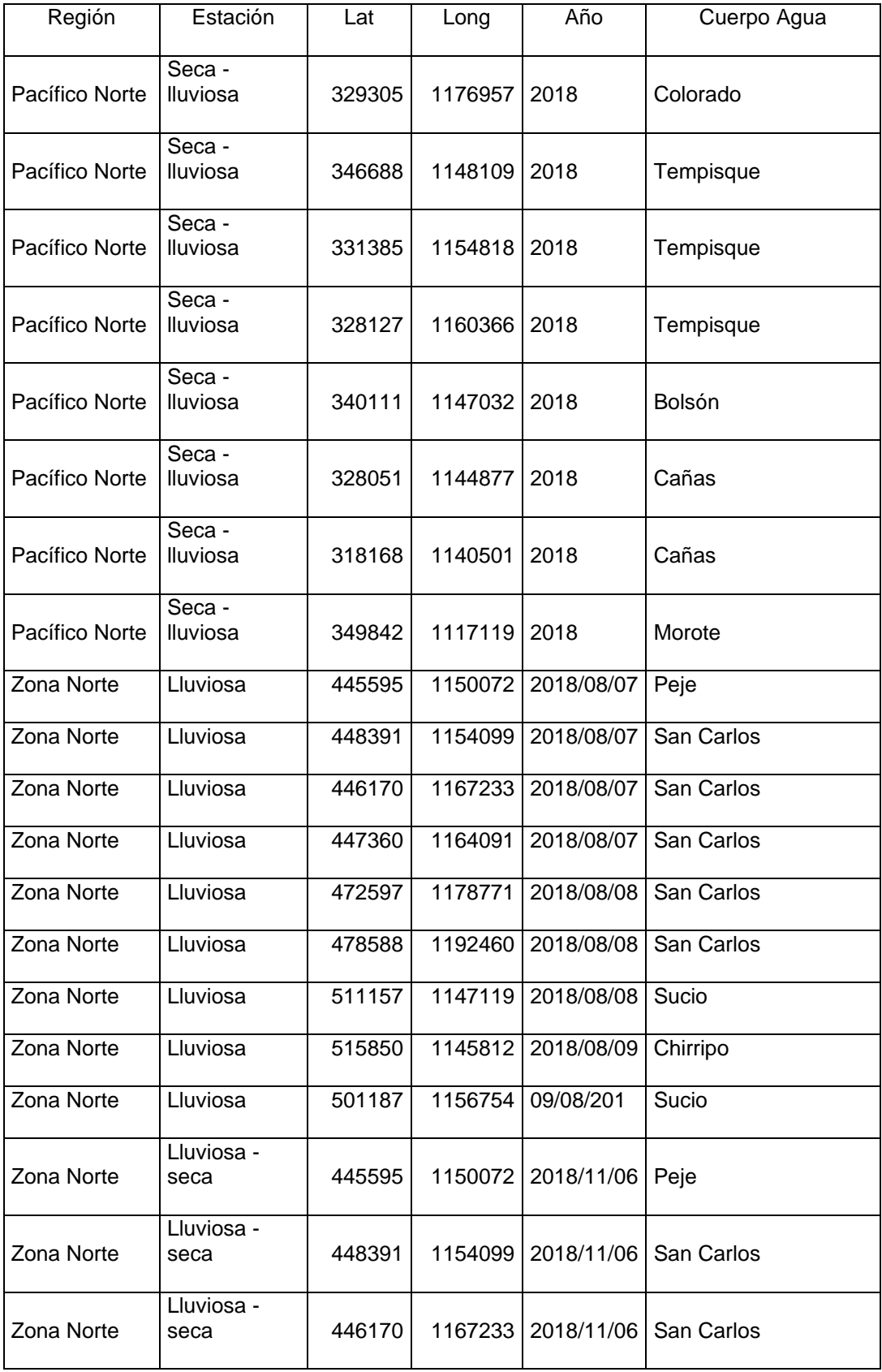

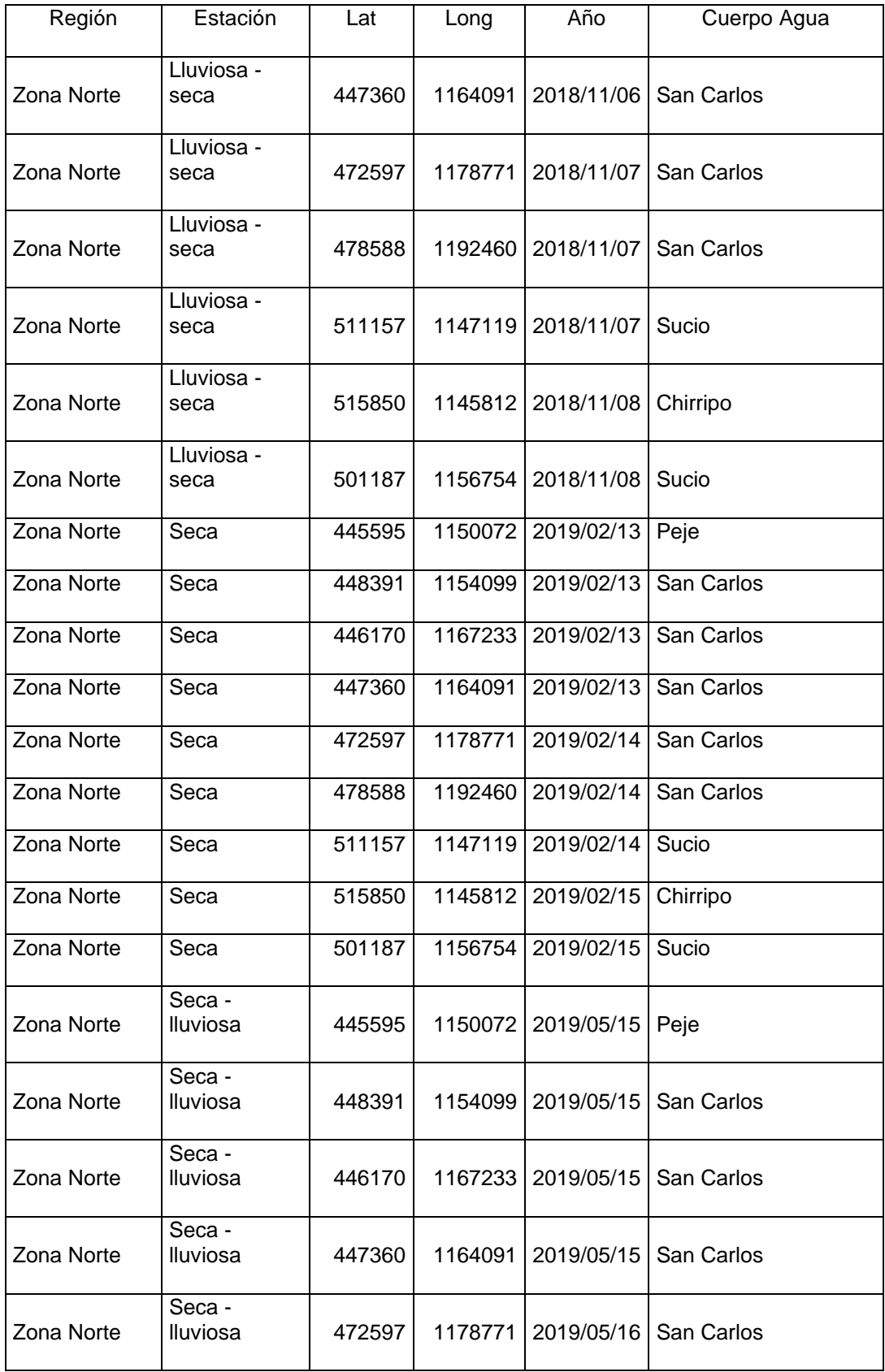

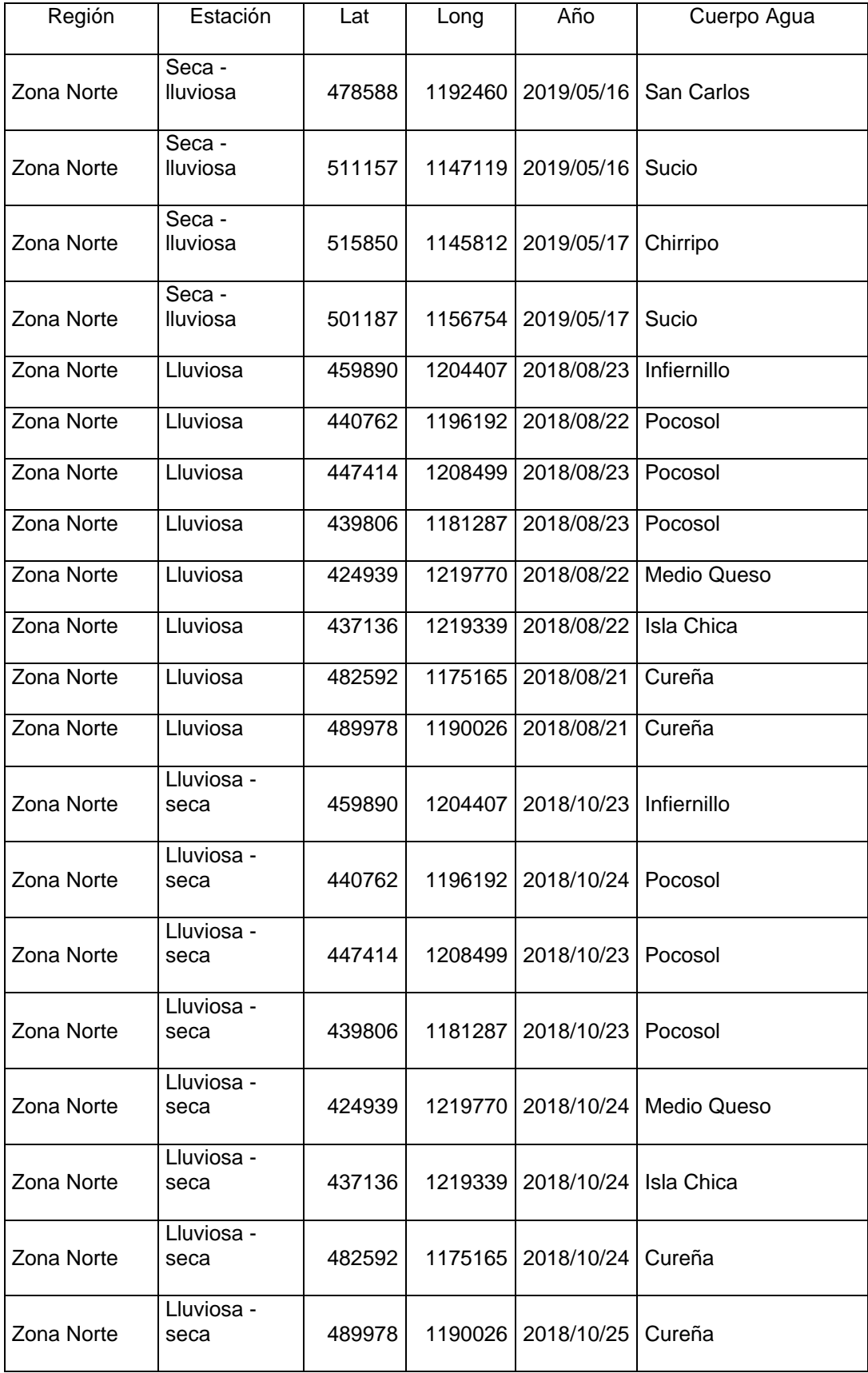

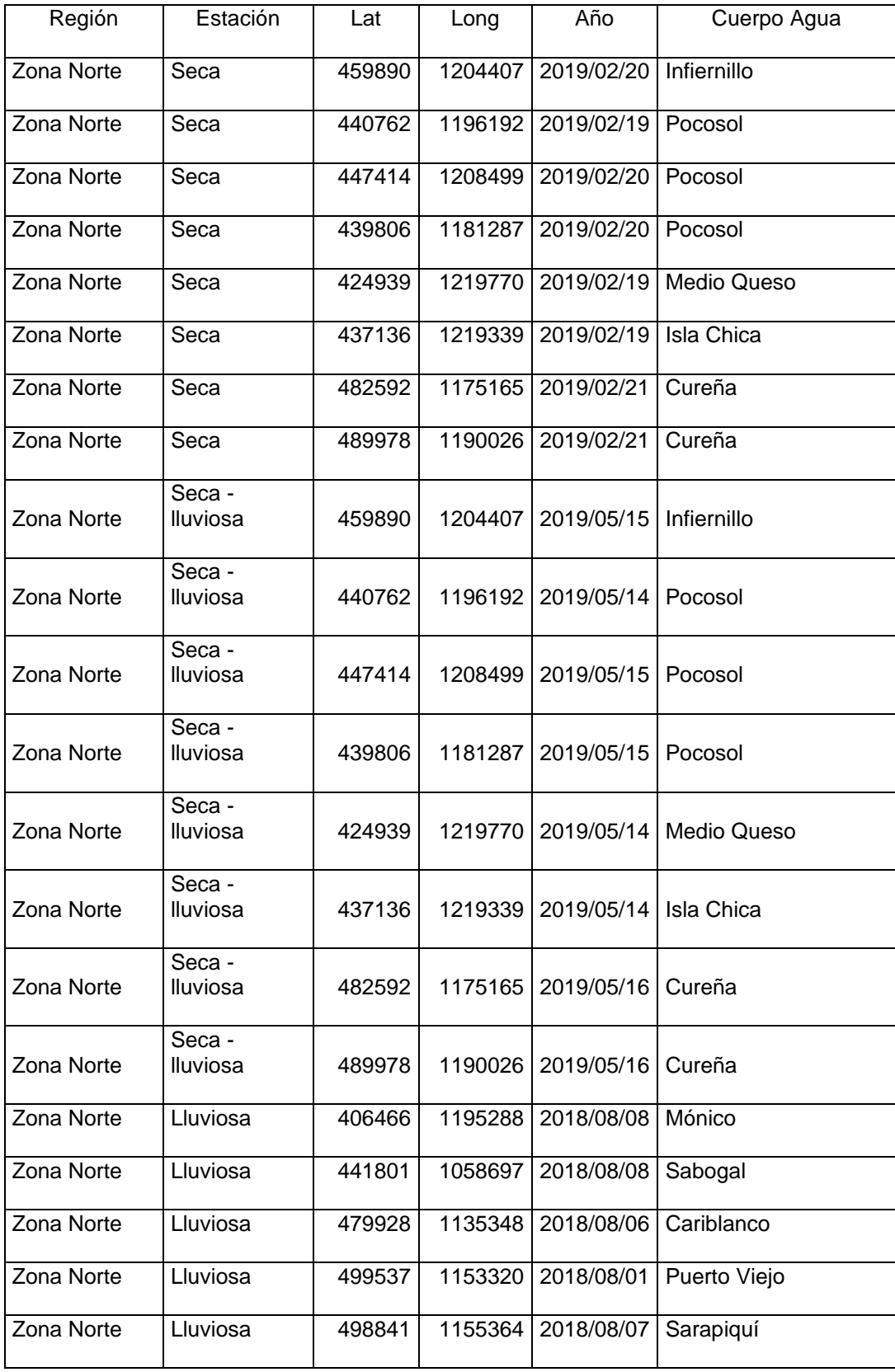

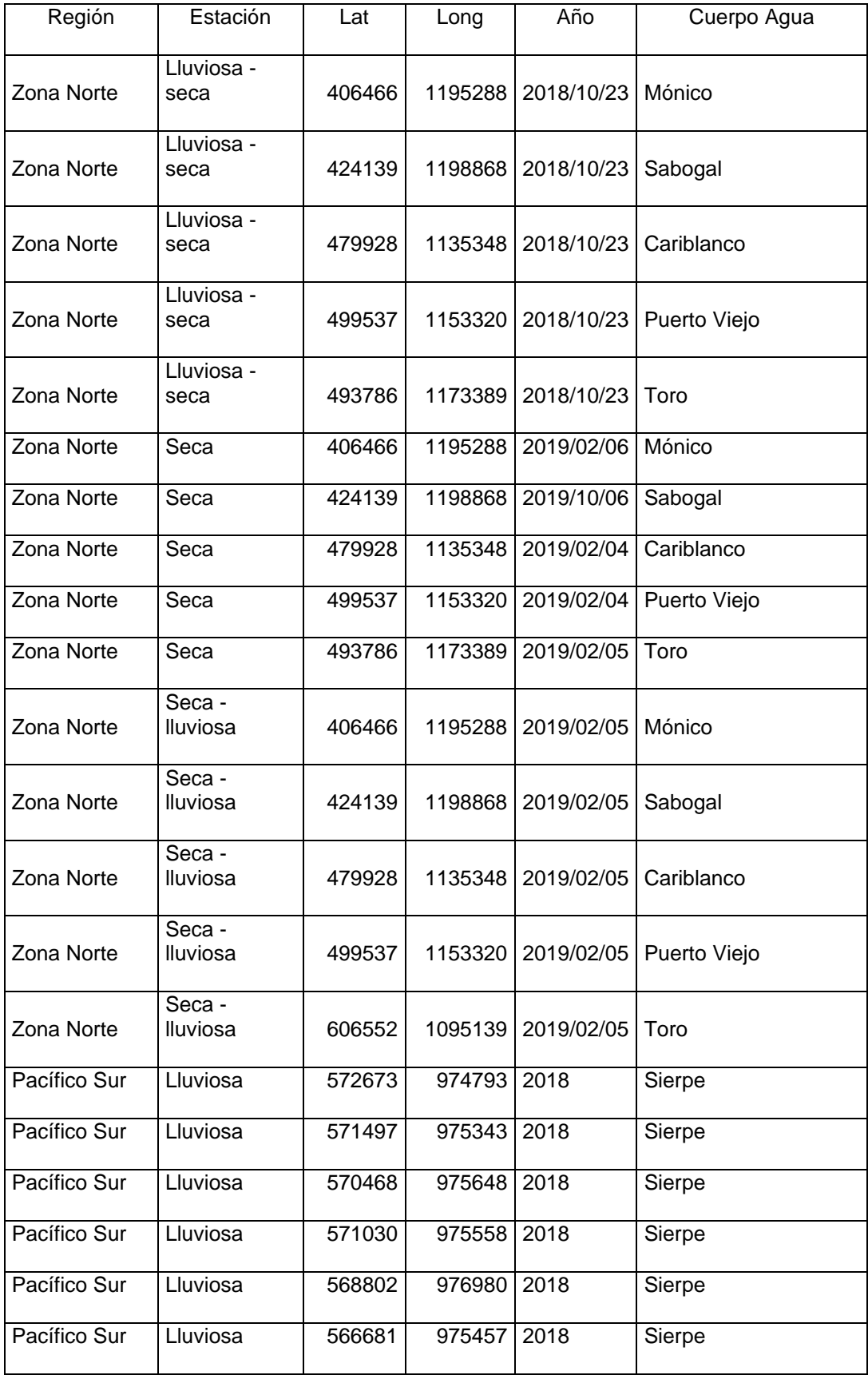

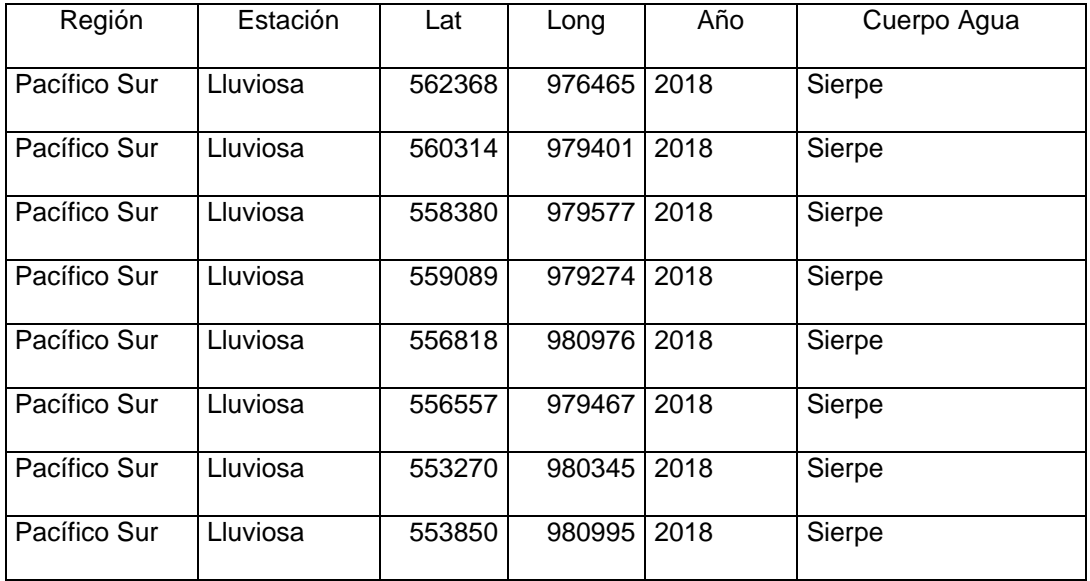

# **ANEXO 2: CÓDIGO DE PROGRAMACIÓN EN RSTUDIO PARA MODELAR LAS CATEGORÍAS DE CONCENTRACIONES DE NITRATOS.**

#Add packages#

```
install.packages("randomForest")
```

```
install.packages("cowplot")
```
#Add Libraries#

library(ggplot2)

library(caret)

```
library(randomForest)
```
library(cowplot)

#Add data Frame to the model#

modelo <- read.csv(file = "data/FINALES/clasificacion\_ultima\_modelo.csv", header = TRUE,  $sep =$ ";",  $dec =$ ",")

names(modelo)

#Change class to factor#

modelo\$class <- factor(modelo\$class)

#Partition of data#

```
set.seed(2018)
```
training.ids  $\leq$  createDataPartition(modelo\$class,  $p = 0.70$ , list = F)

#Creation of the model#

 $mod <$ - randomForest(x = modelo[training.ids, 1:5],

 $y =$  modelo[training.ids, 6],

ntree  $= 500$ ,

 $keep.forest = TRUE)$ 

#Prediction of the model#

pred <- predict(mod, modelo[-training.ids,])

#Confusion Matrix#

table(modelo[-training.ids, "class"], pred, dnn = c("Actual","Predicho"))

#Importance of variables#

importance(mod)

varImpPlot(mod)

plot(mod)

varUsed(mod)

View(mod)

summary(mod)

```
#Load database#
```

```
mapa <- read.csv("MAPA_RESULTADO.csv",header = TRUE, sep = ";", dec = ",")
```
names(mapa)

```
mapa$class = factor(mapa$class)
```
View(mapa)

head(mapa)
print(mod)

print(modelo)

str(modelo)

importance(modelo)

plot(mod)

#Prediction of the database#

MapaFinal <- predict(mod, mapa)

MAPA <- as.data.frame(MapaFinal)

View(MAPA)

#Export data#

setwd("C:/Users/Extremetech SC/Desktop/MAPA")

write.table(predMapaF, file = "Map.csv", sep = ";", row.names = F)